## **МІНІСТЕРСТВО ОСВІТИ І НАУКИ УКРАЇНИ**

## **ХАРКІВСЬКИЙ НАЦІОНАЛЬНИЙ УНІВЕРСИТЕТ МІСЬКОГО ГОСПОДАРСТВА імені О. М. БЕКЕТОВА**

# МЕТОДИЧНІ РЕКОМЕНДАЦІЇ

до проведення лабораторних занять і організації самостійної роботи з навчальної дисципліни

# **«ГЕОДЕЗІЯ» Змістовий модуль 4 Основи створення геодезичних мереж**

*(для здобувачів першого (бакалаврського) рівня вищої освіти спеціальності 193 – Геодезія та землеустрій)*

> **Харків ХНУМГ ім. О. М. Бекетова 2024**

Методичні рекомендації до проведення лабораторних занять і організації самостійної роботи з навчальної дисципліни «Геодезія». Змістовий модуль 4. Основи створення геодезичних мереж (для здобувачів першого (бакалаврського) рівня вищої освіти спеціальності 193 – Геодезія та землеустрій) / Харків. нац. унт міськ. госп-ва ім. О. М. Бекетова ; уклад. М. А. Кухар. – Харків : ХНУМГ ім. О. М. Бекетова, 2024. – 63 с.

Укладач канд. техн. наук М. А. Кухар

*.*

### Рецензент

**С. Г. Нестеренко**, кандидат технічних наук, доцент кафедри земельного адміністрування та геоінформаційних систем Харківського національного університету міського господарства імені О. М. Бекетова

*Рекомендовано кафедрою земельного адміністрування та геоінформаційних систем, протокол № 1 від 28 серпня 2023 р.*

# **ЗМІСТ**

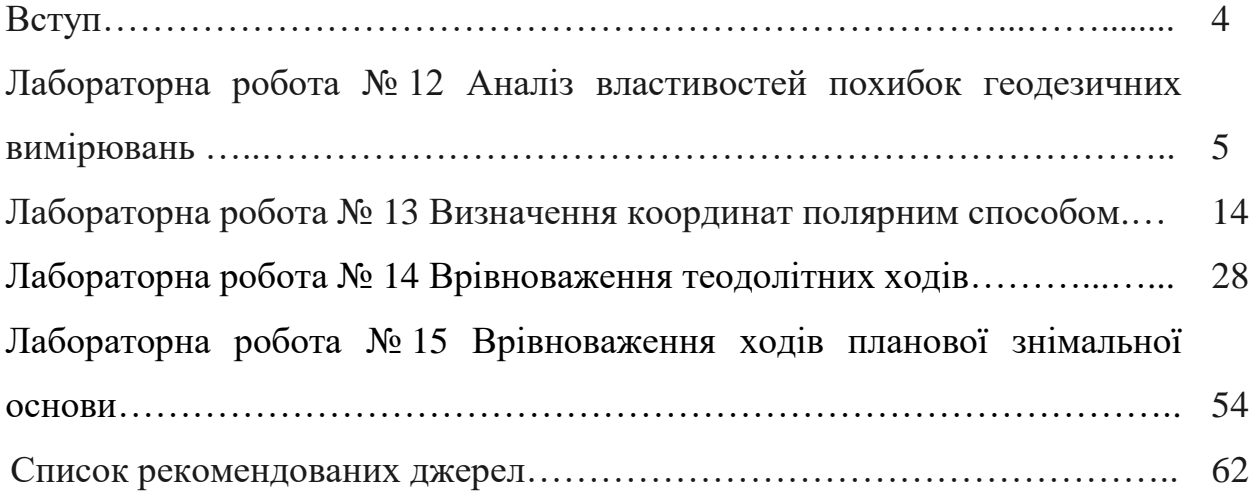

### **ВСТУП**

Дисципліна «Геодезія» є нормативною дисципліною професійного спрямування для студентів спеціальності 193 – Геодезія та землеустрій.

Вона є базовою для подальшого вивчення більш вузьких дисциплін підготовки фахівців цього напряму.

Методичні рекомендації містять завдання до лабораторних і розрахунково-графічних робіт. До кожної лабораторної роботи наведено рекомендації до виконання завдань з прикладами, а також дається посилання на додаткову літературу для самостійної роботи.

Основним завданням, яке має бути вирішено при виконанні лабораторних робіт, є закріплення та використання на практиці теоретичних знань, формування у студентів навичок роботи з планами й картами, вміння читати карту й вирішувати різноманітні завдання, які постають на виробництві перед фахівцями з геодезії, картографії та землеустрою.

# **ЛАБОРАТОРНА РОБОТА № 12 АНАЛІЗ ВЛАСТИВОСТЕЙ ПОХИБОК ГЕОДЕЗИЧНИХ ВИМІРЮВАНЬ**

*Мета роботи:* навчитись виконувати математичну обробку результатів лабораторних вимірювань з геодезичними кутомірними приладами високої точності і усвідомити можливості підвищення надійності результатів при математичному опрацюванні в умовах, наближених до реальних.

*Обладнання:* теодоліт або тахеометр, штатив, підставка під штатив, мікрокалькулятор для інженерних розрахунків, олівець, ластик, кулькові (гелієві) авторучки двох або трьох кольорів.

### *Частина 1*

#### *Завдання:*

- 1. Привести геодезичний прилад у робоче положення.
- 2. Виконати вимірювання кута.
- 3. Розрахувати виміряні кути.
- 4. Визначити середньоквадратичну похибку кутових вимірювань.

*Рекомендації до виконання завдань.*

1. Перед встановленням теодоліта або тахеометра в робоче положення переконатись, що всі вузли приладу функціонують справна (гвинти не зірвані, скляні елементи не розбиті тощо), а штатив має всі необхідні елементи, які також функціонують справно. Установити прилад у робоче положення, за необхідності виконати перевірки та юстировку приладу. Точка стояння (станція) у кожної бригади своя: PP1, PP2, PP3, PP4, PP5, PP6.

2. Виміряти за допомогою приладу кут, за яким будуть проводитися розрахунки. Виміряти цей кут необхідно шість разів, кожного разу змінюючи показник початкового відліку 1 – для цього необхідно збити лімб (залежить від приладу, який використовується, механізм цієї операції відрізняється), способом прийомів. Результати записати в таблицю 1.

5

# Таблиця 1 - Результати багаторазових кутових вимірювань

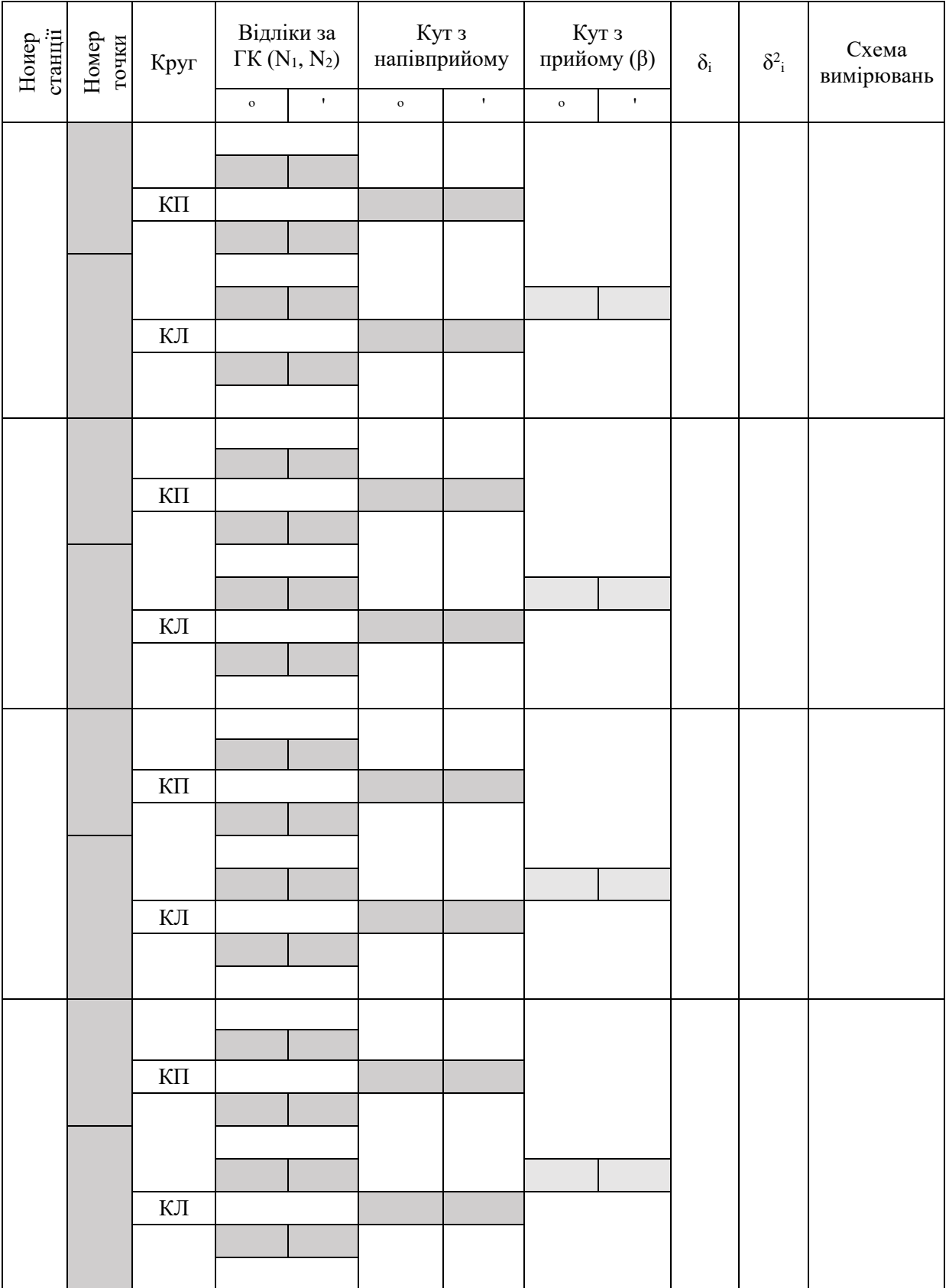

## Продовження таблиці 1

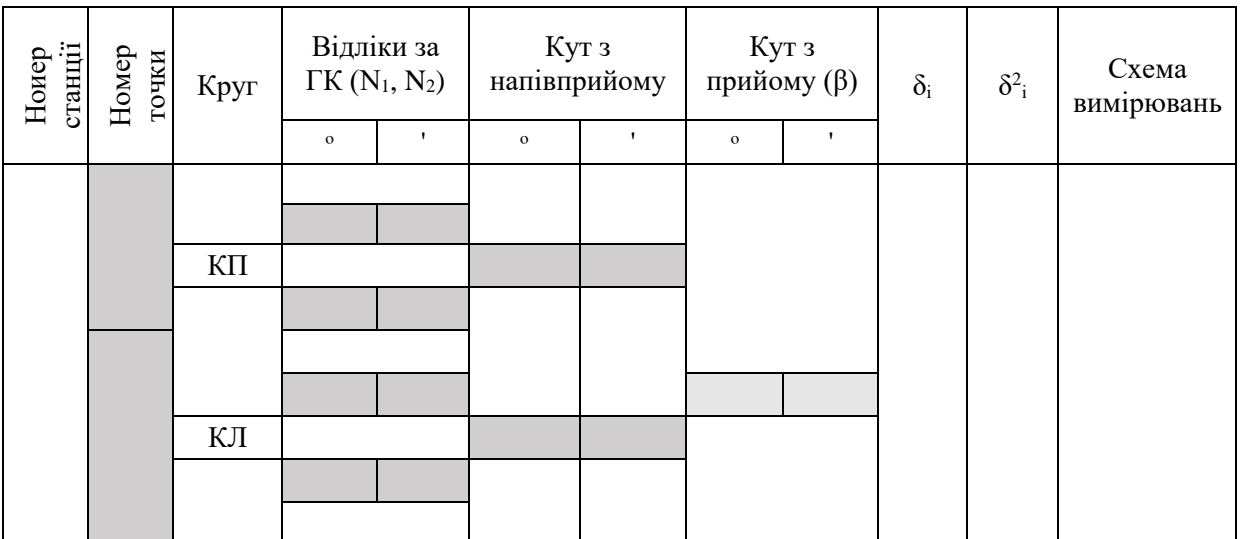

## 3. Розрахувати виміряні кути.

3.1. Взявши відлік на два напрямки, далі визначається кут між цими напрямками, від переднього (*N2*) напрямку віднімається задній (*N1*):

$$
\beta_i^{KII/KII} = N_2 - N_1 \tag{1}
$$

3.2. Визначивши кути з напівприйомів, знайдемо кути з прийомів:

$$
\beta_i^{cp} = (N_{KII} + N_{KII})/2
$$
\n(2)

4. Визначити середньоквадратичну похибку кутових вимірювань:

4.1. Обчислити суму виміряних кутів:

$$
\sum_{1}^{n} \beta_i \tag{3}
$$

## 4.2. Обчислити найнадійніше значення як арифметичне середнє:

$$
\overline{\beta} = \frac{\sum_{i=1}^{n} \beta_i}{n},\tag{4}
$$

де  $\beta_i$  – значення виміряного кута;

n – кількість повторень.

4.3. Обчислити відхилення кожного результату від арифметичного середнього:

$$
\mathcal{S} = \mathcal{A} - \mathcal{A} \tag{5}
$$

4.4. Обчислити квадрати відхилень:

$$
\delta_i^2 \tag{6}
$$

4.5. Обчислити суму квадратів відхилень:

$$
\sum_{1}^{n} \delta_i^2 \tag{7}
$$

4.6. Обчислити значення середньої квадратичної похибки вимірювання кута:

$$
m=\pm\sqrt{\frac{\sum_{1}^{n} \delta^{2}}{n-1}}
$$
\n(8)

### *Частина 2*

### *Завдання:*

.

- 1. Привести геодезичний прилад у робоче положення.
- 2. Виконати вимірювання кута.

3. Обробити результати вимірювань.

4. Виконати перевірку виконання геометричної умови для внутрішніх кутів трикутника.

5. Обчислити фактичну і допустиму кутові нев'язки.

*Рекомендації до виконання завдань.*

1. Перед встановленням теодоліта або тахеометра в робоче положення переконатись, що всі вузли приладу функціонують справна (гвинти не зірвані, скляні елементи не розбиті тощо), а штатив має всі необхідні елементи, які також функціонують справно. Установити прилад у робоче положення, за необхідності виконати перевірки та юстировку приладу. Точка стояння (станція) у кожної бригади своя: PP1, PP2, PP3, PP4, PP5, PP6.

2. Виміряти за допомогою приладу кути трикутника (полігону), за яким будуть проводитися розрахунки. Кожен кут виміряти двічі. Різниця ∆β між значеннями виміряних кутів не може перевищувати *1,5m<sup>β</sup>* . Приклад проведення розрахунків подано у таблиці 2. Результати розрахунків за варіантом (де № – це номер варіанта) записати в таблицю 3. Схема вимірювань – на рисунку 1.

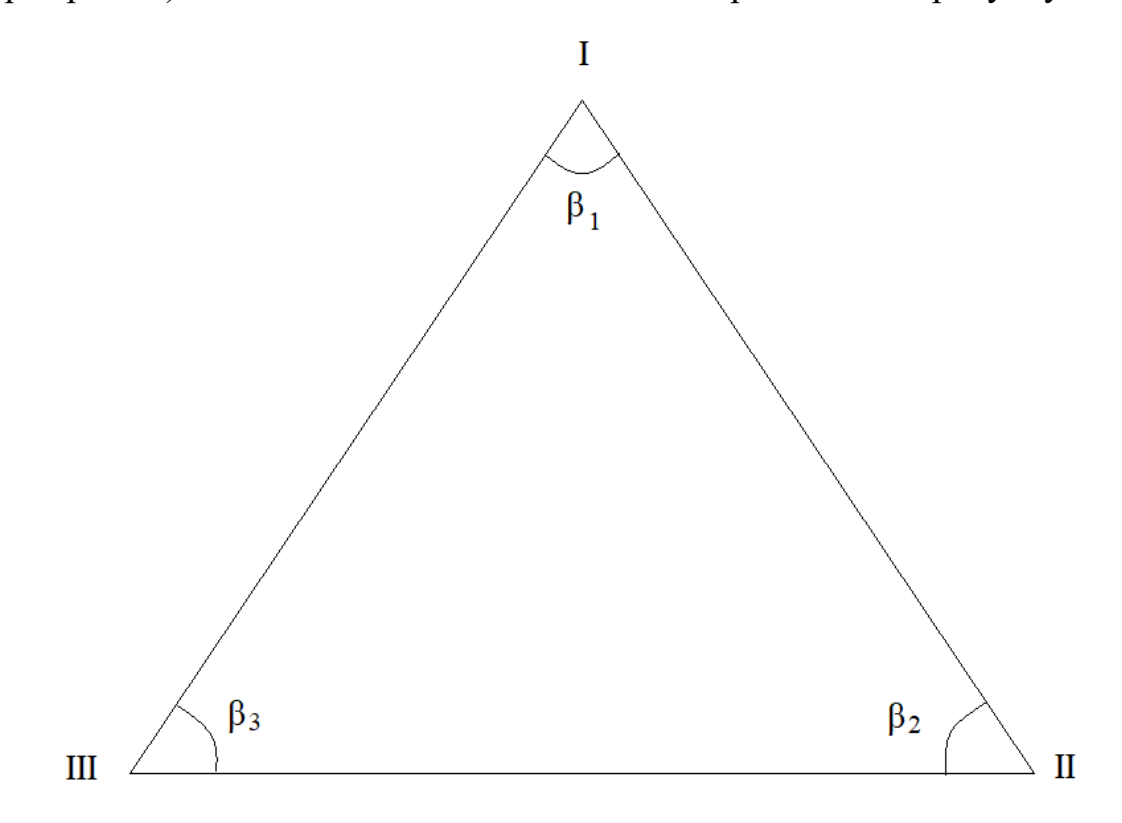

Рисунок 1 – Схема кутових вимірювань у полігоні

| Номер<br>вершини кута | Напрямки            | Виміряний<br>напрямок (N) | $\beta_i = N_3 - N_{\Pi}$ | $\beta_{cp}$   | $\beta_{\text{\tiny{BMI}}}$ |
|-----------------------|---------------------|---------------------------|---------------------------|----------------|-----------------------------|
| $\mathbf{1}$          | $\overline{2}$      | $\overline{3}$            | $\overline{4}$            | $\overline{5}$ | 6                           |
|                       | $\overline{\rm II}$ | 171,7                     |                           |                |                             |
| $\rm I$               |                     |                           | 58,7                      |                |                             |
|                       | III                 | 230,4                     |                           | $+0,2$         |                             |
|                       | $\rm II$            | 262,9                     |                           | 58,5           | 58,7                        |
| $\rm I$               |                     |                           | 58,3                      |                |                             |
|                       | $\rm III$           | 321,2                     |                           |                |                             |
|                       |                     |                           |                           |                |                             |
|                       | $\mathbf I$         | 42,8                      |                           |                |                             |
| $\overline{\rm II}$   |                     |                           | 80,7                      |                |                             |
|                       | $\rm III$           | 123,5                     |                           | $+0,2$         |                             |
|                       | $\mathbf I$         | 64,6                      |                           | 80,6           | 80,8                        |
| $\overline{\rm II}$   |                     |                           | 80,5                      |                |                             |
|                       | $\rm III$           | 145,1                     |                           |                |                             |
|                       |                     |                           |                           |                |                             |
|                       |                     |                           |                           |                |                             |
|                       | $\rm II$            | 121                       |                           |                |                             |
| $\rm III$             |                     |                           | 40,4                      |                |                             |
|                       | I                   | 161,4                     |                           | $+0,2$         |                             |
|                       | $\rm II$            | 146,9                     |                           | 40,3           | 40,5                        |
| $\overline{\rm III}$  |                     |                           | 40,2                      |                |                             |
|                       | $\rm I$             | 187,1                     |                           |                |                             |
|                       |                     |                           |                           |                |                             |
|                       |                     |                           | Сума кутів $($            | 179,4          | 180                         |

Таблиця 2 – Результати вимірювань (приклад)

Таблиця 3 – Результати вимірювань

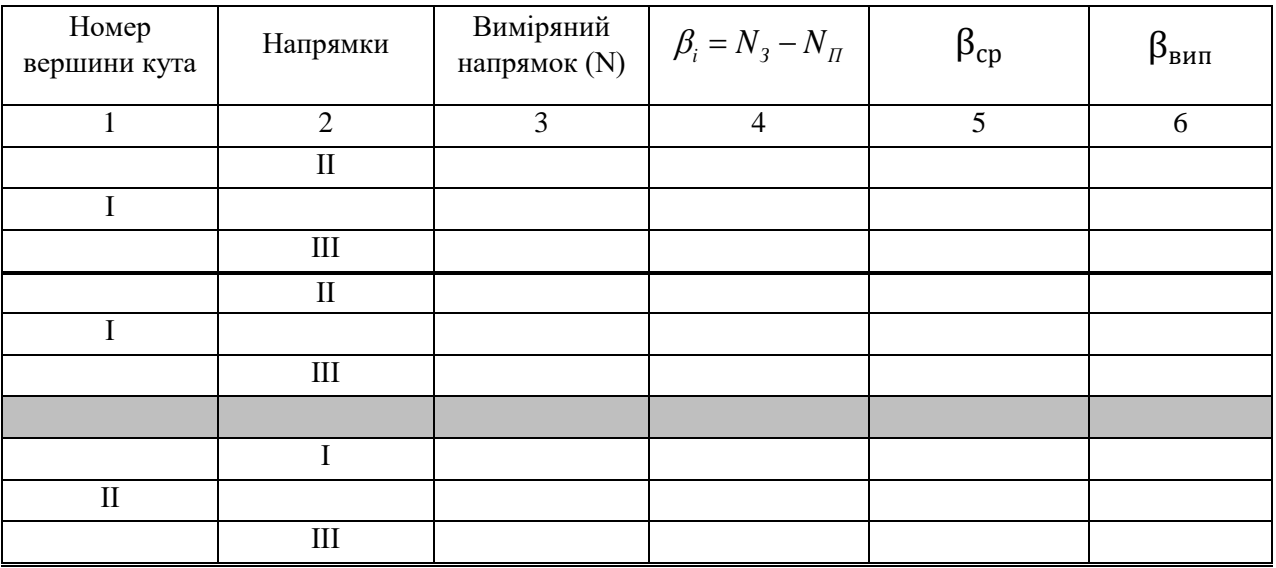

Продовження таблиці 3 – Результати вимірювань

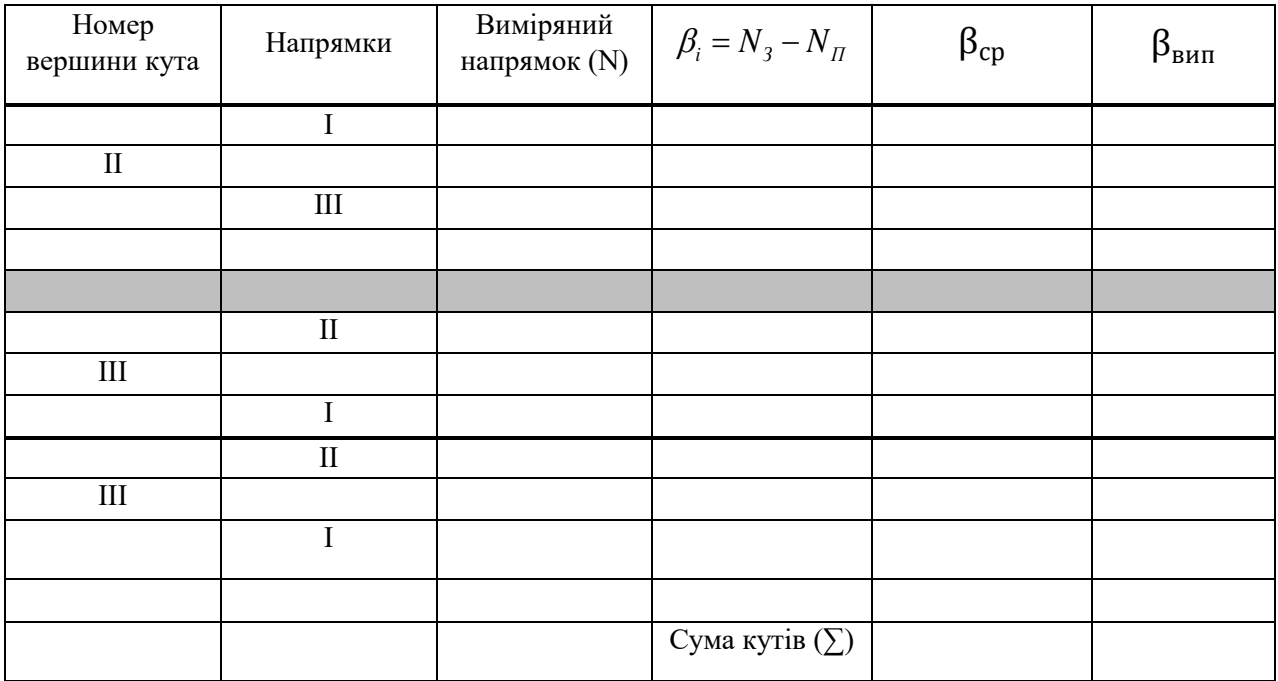

1. Обробити результати вимірювань.

1.1. Взявши відлік на два напрямки, далі потрібно визначити кут між цими напрямками:

$$
\beta_i = N_3 - N_{\Pi} \tag{9}
$$

1.2. Далі визначається середнє значення кута між цими напрямками:

$$
\beta_{cp} = (\beta_1^1 + \beta_1^2)/2 \tag{10}
$$

2. Перевірка виконання геометричної умови для внутрішніх кутів трикутника

2.1. Геометрична умова: теоретична сума кутів:

$$
\sum_{1}^{n} \beta_{\text{meop}} = 180^{\circ} (n-2). \tag{11}
$$

2.2. Фактична сума кутів:

$$
\sum_{1}^{n} \beta_{\phi a \kappa m} = \beta_1 + \beta_2 + \dots + \beta_n \tag{12}
$$

2.3. Фактична кутова нев'язка:

$$
f_{\beta\phi} = \sum_{1}^{n} \beta_{\phi a \kappa m} - \sum_{1}^{n} \beta_{\text{meop}} \tag{13}
$$

*Виконання геометричної умови:* геометрична умова *не виконана* – маємо нев'язку  $f_{\beta\phi}$ .

3. Обчислити фактичну і допустиму кутові нев'язки

3.1. Допустима кутова нев'язка:

$$
f_{\beta\dot{o}o\mu} = \pm m_{\beta}\sqrt{n}.\tag{14}
$$

Умова допустимості *f βдон ≤ f βдон*.

Умова допустимості виконується – кутові вимірювання виконані з прийнятною точністю, можна виконувати подальшу обробку.

3.2. Для виконання геометричної умови виконується виправлення виміряних кутів шляхом введення поправок  $p_\beta$  приблизно порівну на всі кути:

$$
p_{\beta} \approx \frac{-f_{\beta\phi}}{n} \tag{15}
$$

Контроль:

$$
\sum P_{\beta} = -f_{\beta\phi}.\tag{16}
$$

3.3. Виправлені кути:

$$
\beta_{\text{sun}} = \beta_{\text{aux}} + p_{\beta}.\tag{17}
$$

Контроль:

$$
\sum \beta_{\text{sum}} = \sum \beta_{\text{meop}} = 180^{\circ}.\tag{18}
$$

## Питання для самоперевірки

- 1. Які бувають похибки?
- 2. Як визначити допустиме значення похибки?
- 3. Як залежить точність від кількості вимірювань?

# **ЛАБОРАТОРНА РОБОТА № 13 ВИЗНАЧЕННЯ КООРДИНАТ ПОЛЯРНИМ СПОСОБОМ**

*Мета роботи:* навчитися визначати координати точки за допомогою полярної засічки в лабораторних умовах, використовуючи точні геодезичні прилади, виконувати розрахунки з результатами вимірювань та аналізувати похибки при визначенні координат полярним способом.

*Обладнання:* теодоліт або тахеометр, бусоль, штатив, підставка під штатив, нівелірна рейка, калькулятор для інженерних розрахунків, олівець, ластик, кулькові (гелієві) авторучки двох або трьох кольорів.

#### *Частина* **1**

### *Завдання:*

1. Привести геодезичний прилад в робоче положення.

2. Вимірювання та розрахунок напрямку на магнітний азимут з використанням бусолі.

3. Визначення та розрахунок відстані від станції до точки, координати якої необхідно встановити.

4. За результатами вимірювань визначають дирекційний кут та координати точки.

*Рекомендації до виконання завдань.*

1. Перед встановленням теодоліта або тахеометра в робоче положення переконатись, що всі вузли приладу функціонують справно (гвинти не зірвані, скляні елементи не розбиті тощо), а штатив має всі необхідні елементи, які також функціонують справно. Установити прилад у робоче положення, при необхідності виконати перевірки приладу. Точка стояння (станція) у кожної бригади своя (табл. 4).

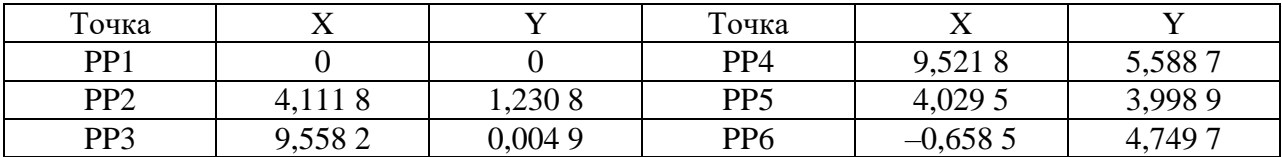

Таблиця 4 – Вихідні дані

2. Вимірювання напрямку на магнітний азимут з використанням бусолі.

2.1. Після встановлення приладу в робоче положення до нього прикручують бусоль, магнітна стрілка якої показує на магнітну північ. Необхідно направити зорову трубу таким чином, щоб її вісь співпадала з віссю магнітної стрілки – з цього положення береться перший відлік, задній напрямок на магнітну північ. Другий відлік береться після наведення на точку, координати якої необхідно визначити – передній напрямок. Операцію повторюють тричі та знаходять середнє значення з трьох напівприйомів. Результати занести в таблицю 5.

| Номер станції | Номер<br>точки | Круг                               | $\mathop{\mathrm{Bi}}\nolimits$ дліки за $\Gamma\mathrm{K}$<br>$(N_1, N_2)$ |                    | Кут з<br>напівприйому |                    | Кут з<br>прийому (A <sub>M</sub> ) |                    | Середнє<br>значення (A <sub>M</sub> ) |               | Схема<br>вимірювань |
|---------------|----------------|------------------------------------|-----------------------------------------------------------------------------|--------------------|-----------------------|--------------------|------------------------------------|--------------------|---------------------------------------|---------------|---------------------|
|               |                |                                    | $\mathbf{o}$                                                                | $\pmb{\mathsf{r}}$ | $\rm o$               | $\pmb{\mathsf{r}}$ | $\mathbf{o}$                       | $\pmb{\mathsf{t}}$ | $\rm o$                               | $\pmb{\cdot}$ |                     |
| $1\,$         | $\overline{2}$ | $\overline{3}$                     | $\overline{4}$                                                              | 5                  | $6\,$                 | $\boldsymbol{7}$   | $8\,$                              | 9                  | 10                                    | 11            | 12                  |
|               |                |                                    |                                                                             |                    |                       |                    |                                    |                    |                                       |               |                     |
|               |                |                                    |                                                                             |                    |                       |                    |                                    |                    |                                       |               |                     |
|               |                | $\overline{\text{K}\Pi}$           |                                                                             |                    |                       |                    |                                    |                    |                                       |               |                     |
|               |                |                                    |                                                                             |                    |                       |                    |                                    |                    |                                       |               |                     |
|               |                |                                    |                                                                             |                    |                       |                    |                                    |                    |                                       |               |                     |
|               |                | КЛ                                 |                                                                             |                    |                       |                    |                                    |                    |                                       |               |                     |
|               |                |                                    |                                                                             |                    |                       |                    |                                    |                    |                                       |               |                     |
|               |                |                                    |                                                                             |                    |                       |                    |                                    |                    |                                       |               |                     |
|               |                |                                    |                                                                             |                    |                       |                    |                                    |                    |                                       |               |                     |
|               |                |                                    |                                                                             |                    |                       |                    |                                    |                    |                                       |               |                     |
|               |                | $\text{K}\Pi$                      |                                                                             |                    |                       |                    |                                    |                    |                                       |               |                     |
|               |                |                                    |                                                                             |                    |                       |                    |                                    |                    |                                       |               |                     |
|               |                |                                    |                                                                             |                    |                       |                    |                                    |                    |                                       |               |                     |
|               |                |                                    |                                                                             |                    |                       |                    |                                    |                    |                                       |               |                     |
|               |                | $\mathbf{K} \mathbf{J} \mathbf{I}$ |                                                                             |                    |                       |                    |                                    |                    |                                       |               |                     |
|               |                |                                    |                                                                             |                    |                       |                    |                                    |                    |                                       |               |                     |
|               |                |                                    |                                                                             |                    |                       |                    |                                    |                    |                                       |               |                     |

Таблиця 5 – Вимірювання магнітного азимуту за допомогою бусолі

Продовження таблиці 5

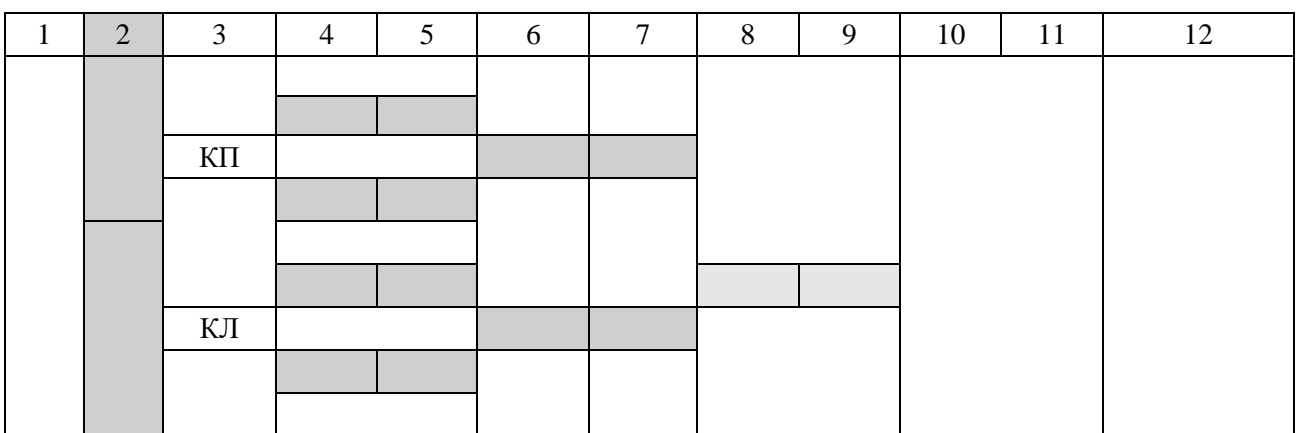

2.2. Взявши відлік на два напрямки, далі визначається кут з напівприйому між цими напрямками, від переднього (*N2*) напрямку віднімається задній (*N1*):

$$
A M^{K\Pi/K\Pi} = N_2 - N_1 \tag{19}
$$

### 2.3. Визначивши кути з напівприйомів, знайдемо кути з прийомів:

$$
A M_i^{cp} = (N_{K\pi} + N_{K\pi})/2
$$
\n(20)

2.4. Далі визначаємо середнє значення кута:

$$
A_{\mathcal{M}_{cep}} = (A_{\mathcal{M}_1} + A_{\mathcal{M}_2} + A_{\mathcal{M}_3})/3
$$
\n(21)

3. Визначення відстані від станції до точки, координати якої необхідно визначити. Далі проводиться визначення горизонтального прокладення між станцією та передньою точкою, здійснюється вимірювання довжини між ними. Для цього використовується нівелірна рейка і теодоліт. Рейку встановлюють на точку, відстань до якої необхідно визначити. Визначають висоту приладу, центральною ниткою наводять на рейку, на значення висоти приладу. Беруть відлік по нижній  $N_1$  та верхній  $N_2$  сітці віддалемірних ниток (рис. 2). Вимірювання провести три рази, при кожному вимірюванні змінюючи висоту приладу, результати записати в таблицю 6.

Таблиця 6 – Визначення відстані

| $N_{\Omega}$<br>$3/\Pi$ | Відліки<br>на напрямок $N_{1}$<br>MM | Відліки<br>на напрямок<br>$N_2$ , MM | $N_2-N_1$ , MM | Середнє<br>значення мм | Відстань, м |
|-------------------------|--------------------------------------|--------------------------------------|----------------|------------------------|-------------|
|                         |                                      |                                      |                |                        |             |
|                         |                                      |                                      |                |                        |             |
|                         |                                      |                                      |                |                        |             |

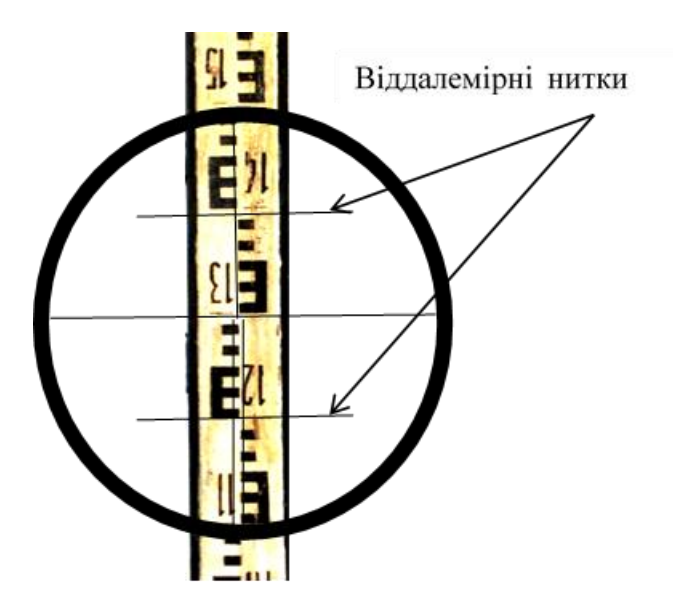

Рисунок 2 – Віддалемірні нитки при наведені на рейку

- 3.1. Визначити різницю відліків:  $|N_1 N_2|_n$ .
- 3.2. Знайти середнє значення відліків:  $|N_1 N_2|_{cep}$ .
- 3.3. Далі знаходимо відстань:

$$
d=100\cdot/N_1-N_2/_{cep}\tag{22}
$$

4. За результатами вимірювань визначають дирекційний кут та координати точки.

4.1. Знаючи значення магнітного азимуту, визначаємо істинний азимут:

$$
A = A_{\scriptscriptstyle M} + \delta \tag{23}
$$

де *A<sup>м</sup>* – магнітний азимут; *А* – істинний азимут; *d* – відхилення магнітної стрілки (це значення можна визначити, використавши «Калькулятор магнітного відхилення» (URL: [https://geomag.nrcan.gc.ca/calc/mdcal–en.php\)](https://geomag.nrcan.gc.ca/calc/mdcal-en.php), знаючи, що географічні координати Харкова: 50º північної широти і 36,25º східної довготи).

4.2. Вирахувавши значення істинного азимуту, визначаємо значення зближення меридіанів:

$$
\gamma = (L - L_0)\sin B\tag{24}
$$

де *L* – довгота даної точки; *L<sup>о</sup>* – довгота осьового меридіана зони, в якій розташована точка; *В* – широта даної точки.

$$
L_0 = 6^\circ N - 3^\circ \tag{25}
$$

$$
N = \frac{L}{6} + 1\tag{26}
$$

4.3. Маючи всі необхідні дані, можливо вирахувати дирекційний кут:

$$
\alpha = A - \gamma \tag{27}
$$

4.4. Маючи дирекційний кут лінії, координати точки початку лінії та довжину, можемо знайти координати кінця лінії:

$$
\Delta x = d \cdot \cos \alpha ,
$$
  
\n
$$
\Delta y = d \cdot \sin \alpha ,
$$
  
\n
$$
X_{\_\_} = X_{pp} + \Delta x,
$$
  
\n
$$
Y_{\_\_} = Y_{pp} + \Delta y.
$$
\n(28)

### *Частина* **2**

#### *Завдання:*

1. Визначити вихідні дані.

2. Визначення похибки при визначенні координат за результатами виконання полярної засічки.

3. Аналіз похибок при зміні довжини проєктної лінії та дирекційного кута. *Рекомендації до виконання завдань:*

1.Вихідні дані. Похибка вимірювання кутів була визначена в лабораторній роботі 12, частина 1.

Це середньоквадратична похибка вимірювання кутів для конкретної бригади, у лабораторних умовах, з використанням одного приладу методом прийомів.

Для загальновиробничих вимог була розрахована середньоквадратична похибка для конкретного приладу за умови його повної справності – цю похибку вказано в технічному паспорті теодоліту. Для теодоліта 2Т30 вона становить **30"**, але для вирішення завдання будемо використовувати значення похибки, виміряне в лабораторних умовах *<sup>m</sup>* .

Таким же чином визначена похибка вимірювання відстаней нитяним віддалеміром, і вона становить  $m_d = d/300$ , де  $d$  – виміряна довжина лінії.

Довжину проєктної лінії *d* та дирекційний кут беремо з лабораторної роботи 13, частина 2.

2. Визначення похибки при визначенні координат за результатами виконання полярної засічки.

2.1. Нехай для визначення значення деякої величини *u* виміряні величини x, y, z, …, з якими величина, що визначається, зв'язана функцією взаємозв'язку:

$$
u = f(x, y, z,...). \tag{29}
$$

19

Якщо середньоквадратичні похибки виміряних величин рівні  $m_x, m_y, m_z, \ldots$ то середньоквадратична похибка величини, що визначається, виражена формулою:

$$
m_u^2 = \left(\frac{\partial f}{\partial f}\right)^2 m_x^2 + \left(\frac{\partial f}{\partial f}\right)^2 m_y^2 + \left(\frac{\partial f}{\partial f}\right)^2 m_z^2 + \dots
$$
 (30)

Для визначення похибки при визначенні координат полярним способом знадобляться наступні похідні функції:

$$
u' = (kx)' = kx',\tag{31}
$$

$$
u' = (\cos x)' = -\sin x,\tag{32}
$$

$$
u' = (\sin x)' = \cos x,\tag{33}
$$

### 2.2. Для розрахунку приростів координат використовуються формули:

$$
\Delta x = d \cdot \cos \alpha, \n\Delta y = d \cdot \sin \alpha.
$$
\n(34)

2.2.1. Для визначення середньоквадратичної похибки виміряної величини *x* представимо у вигляді похідної функції:

$$
\Delta x' = (d \cdot \cos \alpha)'.\tag{35}
$$

Якщо середньоквадратична похибка виміряної величини рівна *d*, то середньоквадратична похибка величини, що визначається V*<sup>x</sup>* , відповідно до (34), (35), виражена формулою:

$$
\Delta x(d) = (d \cdot \cos \alpha)' = d' \cdot \cos \alpha = 1 \cdot \cos \alpha. \tag{36}
$$

Якщо середньоквадратичні похибки виміряних величин рівні  $\alpha$ , то середньоквадратична похибка величини, що визначається, <sup>V</sup>*<sup>x</sup>* , відповідно до (34), (35), виражена формулою:

$$
\Delta x(\alpha) = (d \cdot \cos \alpha)' = d \cdot (\cos \alpha)' = d \cdot (-\sin \alpha). \tag{37}
$$

Знаючи середньоквадратичні похибки виміряних величин, які рівні  $d \Rightarrow m_d$ ,  $\alpha \Rightarrow m_\beta$  (середньоквадратичну похибку виміряних кутів представимо у вигляді радіан, де  $m_\beta$  представлена в секундах:  $m_{\beta rad} = m_\beta / 206265'$ ) та похідні функцій (36) та (37), можемо визначити функцію середньоквадратичної похибки величини, що визначається  $V_x \Rightarrow m_{v_x}$ , відповідно до (33):

$$
m_{\Delta x}^{2} = ((1 \cdot \cos \alpha)^{2} m_{d}^{2}) + ((d \cdot (-\sin \alpha))^{2} \cdot m_{\beta rad}^{2}).
$$
\n(38)

Підставивши вихідні дані, можемо знайти похибку приростів координат по осі *X*.

2.2.2. Таким же чином визначаємо похідні функції та средньоквадратичну похибку координат по осі *Y*.

3. Аналіз похибок при зміні довжини проєктної лінії та дирекційного кута.

Встановивши величину похибок визначення координат полярним способом для конкретного випадку, виконаємо аналіз отриманих результатів. Для цього скористаємось програмним забезпеченням Microsoft Exel.

3.1. Відкрийте нову книгу Exel. Створіть у ній дві таблиці (10 стовпчиків, 20 рядків). У таблицях заповнені вихідні дані – перші чотири стовпчики. Таблиці містять певні відмінності. Перша таблиця містить стовпчик, у якому змінюється довжина лінії від 5 м до 90 м з кроком у 5 м. Друга таблиця містить стовпчик дирекційного кута, який змінюється від 0 до 270 з кроком у 15 º (3–4).

21

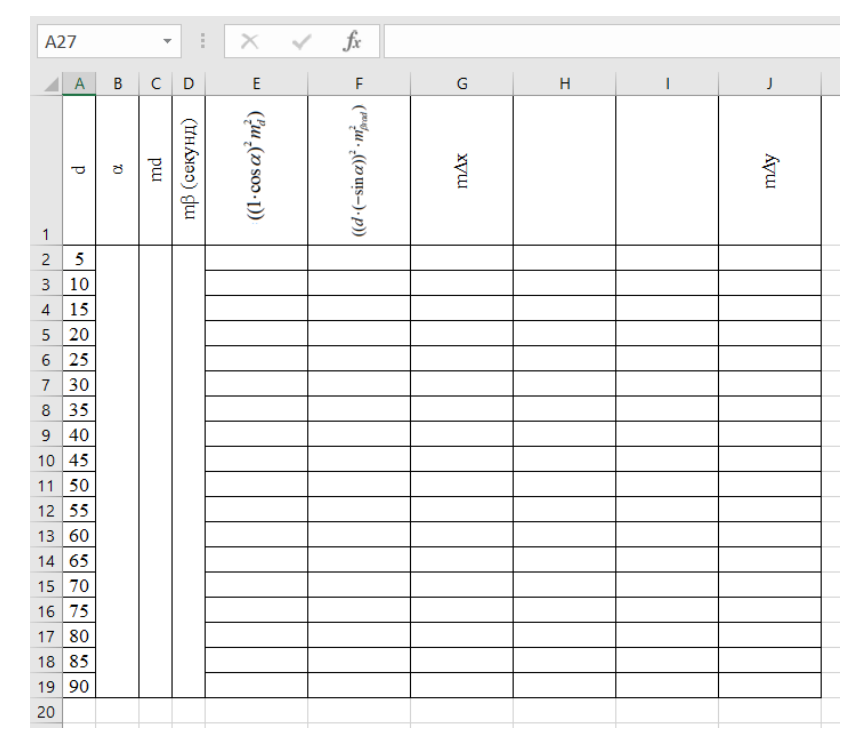

Рисунок 3 – Таблиця аналізу впливу зміни довжини лінії на похибку

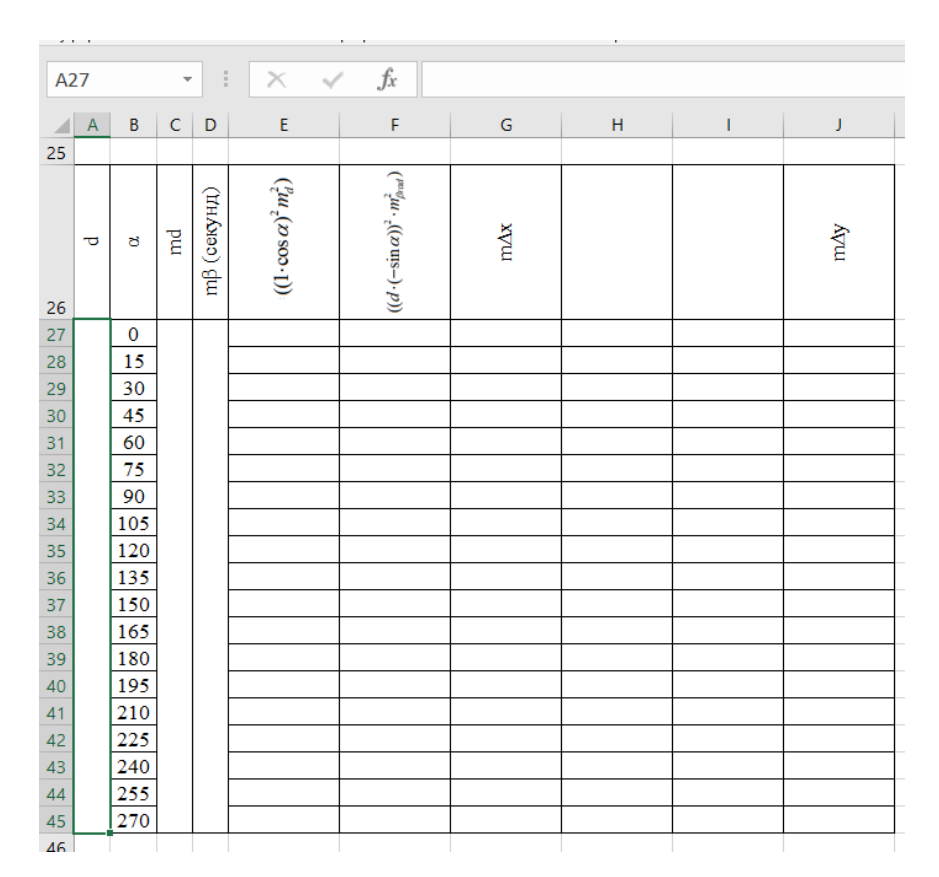

Рисунок 4 – Таблиця аналізу впливу зміни дирекційного кута на похибку

3.2. Вносите свої вихідні дані в таблицю.

3.3. Далі формується формула для визначення похибки. Розглянемо формули Exel на прикладі формули (38):  $m_{\Delta x}^2 = ((1 \cdot \cos \alpha)^2 m_d^2) + ((d \cdot (-\sin \alpha))^2 \cdot m_{\beta rad}^2)$ .

Спершу розділимо формулу на 3 частини. Де її перша частина  $((1 \cdot \cos \alpha)^2 m_d^2)$ – це стовбець 5 таблиці, а друга частина  $((d \cdot (-\sin \alpha))^2 \cdot m_{\beta rad}^2)$  – стовбець 6 таблиці, третя частина – це знаходження квадратного кореня суми двох перших частин.

3.4. Далі кожну частину формули представимо у вигляді формули Exel і розберемо її.

Формули в Exel завжди починаються із знака «=». Як дані для формули можуть бути використанні як числа, так і комірки, у яких ці числа записані заздалегідь. При написанні формул потрібно уважно слідкувати за кількістю дужок – кількість відкритих дужок повинна відповідати кількості закритих дужок (рис. 5–7).

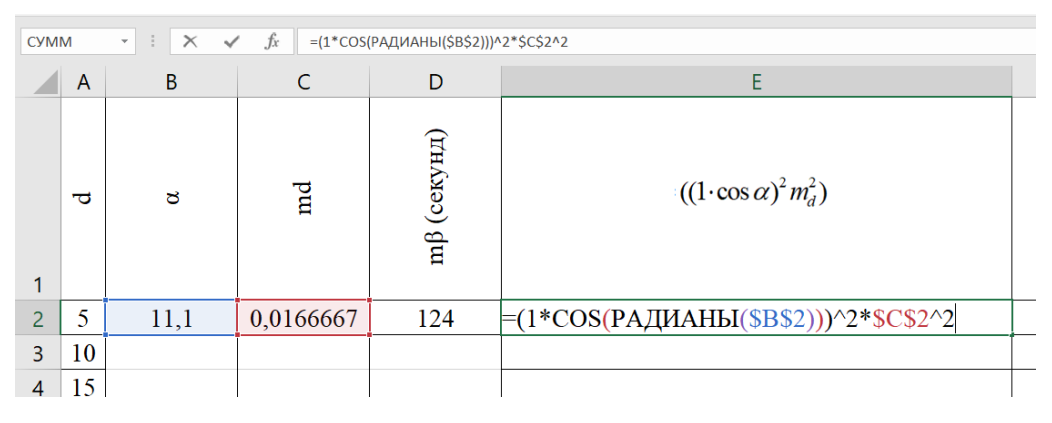

Рисунок 5 – Перша частина формули

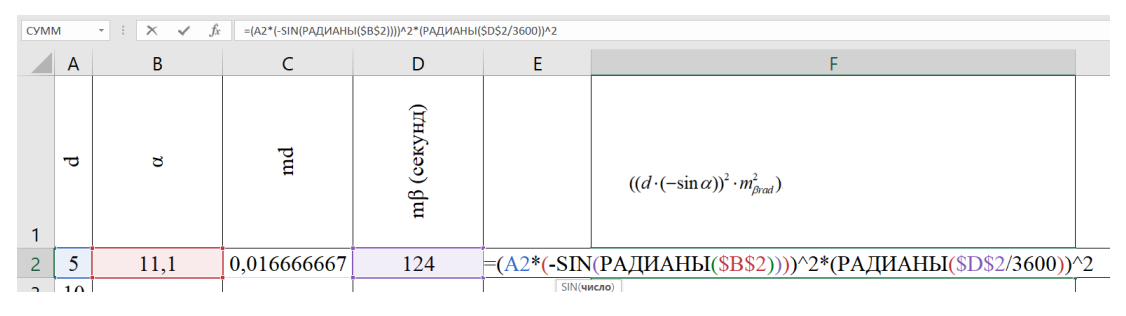

Рисунок 6 – Друга частина формули

| <b>CYMM</b> |   | $f_x$<br>$\times$<br>$\mathbf{v} = \mathbf{0}$<br>$\checkmark$ | $=$ KOPEH $b$ (E2+F2) |                         |  |                                      |  |
|-------------|---|----------------------------------------------------------------|-----------------------|-------------------------|--|--------------------------------------|--|
|             | A | B                                                              |                       | D                       |  | G                                    |  |
|             | ರ | ರ                                                              | md                    | m <sup>3</sup> (секунд) |  | E                                    |  |
|             |   |                                                                |                       |                         |  |                                      |  |
| ∍           |   | 11,1                                                           | 0,016666667           | 124                     |  | $0,0002675$ 0,0000003 EKOPEHb(E2+F2) |  |
| ੨           |   |                                                                |                       |                         |  | КОРЕНЬ(число)                        |  |

Рисунок 7 – Третя частина формули

На рисунках 5–7 подано такі позначення:

 $\triangleright$  \* – знак множення;

 $\geq$  COS() – визначає косинус числа (радіан) в дужках;

РАДІАНИ() – переводить градуси (вказані в дужках) у радіани;

 $\geq$  ()<sup>^2</sup> – підносить число в дужках до квадрату;

 $\triangleright$  B27 – вказує на конкретну комірку з даними, яка розташована в стовбці B та рядку 27 (адреса комірки);

 $\triangleright$  \$C\$27 – вказує на конкретну комірку з даними, яка знаходиться в стовбці С та рядку 27, а знак \$ вказує про незмінність адреси комірки в формулі при використанні автозаповнення.

 $\triangleright$  SIN() – визначає синус числа (радіан) у дужках;

 $\triangleright$  / – знак ділення;

КОРІНЬ() – знаходить квадратний корінь числа в дужках.

3.5. Коли вихідні дані і формули були внесенні у відповідні комірки, щоб не повторювати внесення формул у кожен стовбець вручну, використовується спеціальна функція.

Спочатку виділяється комірка з формулою, далі курсор наводиться на нижній правий кут комірки та затискається ліва кнопка миші (рис. 8).

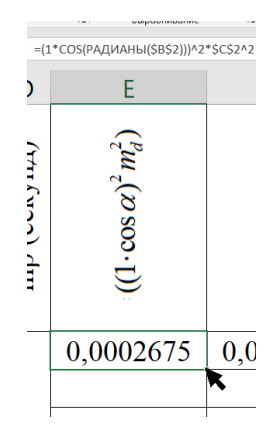

Рисунок 8 – Крок 1 автозаповнення формул

Далі курсор по стовпчику протягують вниз до останнього рядка та відпускають ліву кнопку миші (рис. 9).

| Буфер обмена | 同     |    | Шоифт                |            | <b>B</b><br>Выравнивание           | 履 |
|--------------|-------|----|----------------------|------------|------------------------------------|---|
| E27          |       |    |                      | fx         | =(1*COS(РАДИАНЫ(B27)))^2*\$C\$27^2 |   |
|              | A     | B  | C                    | D          | E                                  |   |
| 26           |       | ರ  | $\operatorname*{rd}$ | mβ (секунд | $(1 \cdot \cos \alpha)^2 m_d^2$    |   |
| 27           |       | 0  |                      |            | 0,1111111                          |   |
| 28           |       | 15 | 0,33333333           |            | 0,1036681                          |   |
| 29           | $\Xi$ | 30 |                      | 124        | 0,0833333                          |   |
| 30           |       | 45 |                      |            | 0,0555556                          |   |
| 31           |       | 60 |                      |            | 0,0277778                          |   |
| 32           |       | 75 |                      |            | 0,0074430                          |   |
| 33           |       | 90 |                      |            |                                    | 图 |

Рисунок 9 – Крок 2 автозаповнення формул

Функції першої і наступних формул залишаються без змін, адреси комірок зі знаком \$ також не змінюються, а комірки без знака \$ змінюють адресу (рис. 10).

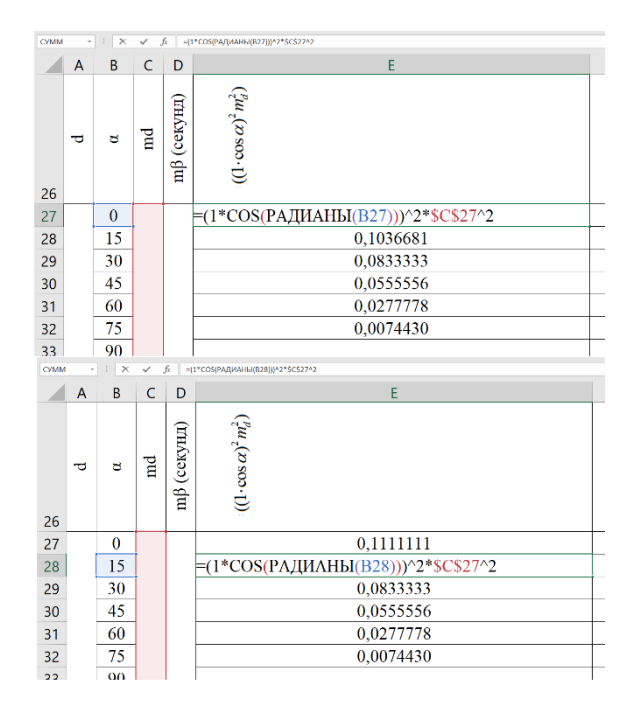

Рисунок 10 – Автозаповнені формули

Таким чином визначаються похибки координат по осі Х для аналізу по довжині лінії та дирекційному куту.

3.6. Розрахувавши похибки, будуємо графік. Спочатку виділяємо дані стовпчика із розрахованими похибками, вибираємо вкладку «Вставка», «Графік» та обираємо тип графіка (рис. 11–12).

|                 | $\Box$ 5 - 0 - 2 - .<br>Лабораторна робота Nº13.2 2 для мудл - Excel |                         |              |               |                               |                                                                |                                                   |            |             |                                  |  |                                                                                                    |  |
|-----------------|----------------------------------------------------------------------|-------------------------|--------------|---------------|-------------------------------|----------------------------------------------------------------|---------------------------------------------------|------------|-------------|----------------------------------|--|----------------------------------------------------------------------------------------------------|--|
|                 | Файл                                                                 |                         | Главная      |               | Вставка                       | Рисование                                                      | Разметка страницы                                 | Формулы    |             | Данные                           |  | O.<br>Что вы хотите сделать?<br>Рецензирование<br>Вид<br>Справка                                                                                           |  |
|                 | $\overline{ \overline{\mathcal{J}} }$                                | таблица сводные таблицы | Таблицы      |               | Сводная Рекомендуемые Таблица | ロ<br>Иллюстрации                                               | <b>ПТ</b> Получить надстройки<br>Мои надстройки - | Надстройки | 嘟<br>⊡<br>丟 | 17<br>Рекомендуемые<br>диаграммы |  | 山・目・色・<br>₩<br>dia.<br>然-di- h-<br>Kannus.<br>2D <sub>2</sub><br>Censuso<br>График Гистограм<br>График<br>Спарклай<br>$\approx$ $\sim$ $\approx$ $\approx$ |  |
| G <sub>26</sub> |                                                                      |                         | $\sim$ .     | $\mathbb{R}$  | $\times$ $\checkmark$         | fx<br>$m\Delta x$                                              |                                                   |            |             |                                  |  |                                                                                                    |  |
|                 |                                                                      | ABCD                    |              |               | E                             | F                                                              | G.                                                | H          |             | $1 - 1$                          |  | $\circ$<br>IJ                                                                                                    |  |
| 25              |                                                                      |                         |              |               |                               |                                                                |                                                   |            |             |                                  |  |                                                                                                    |  |
|                 | ᠊ᠣ                                                                   | ಠ                       | $\mathbb{R}$ | пр (секунд)   | $(1 - \cos \alpha)^2 m_d^2$   | $((d\cdot(-{\rm sin}\,\alpha))^2\cdot m^2_{\beta\circ\alpha})$ | mAx                                               |            |             |                                  |  | Объемный график                                                                                                    |  |
|                 |                                                                      |                         |              |               |                               |                                                                |                                                   |            |             |                                  |  | ≿<br>С областями                                                                                                    |  |
| 26<br>27        |                                                                      | $\bf{0}$                |              |               | 0,1111111                     | 0,0000000                                                      | 0,3333333                                         |            |             |                                  |  |                                                                                                    |  |
| 28              |                                                                      | 15                      |              |               | 0,1036681                     | 0.0002421                                                      | 0,3223510                                         |            |             |                                  |  |                                                                                                    |  |
| 29              |                                                                      | 30                      |              |               | 0,0833333                     | 0,0009035                                                      | 0,2902358                                         |            |             |                                  |  |                                                                                                    |  |
| 30              |                                                                      | 45                      |              |               | 0,0555556                     | 0,0018070                                                      | 0.2395049                                         |            |             |                                  |  | Объемная с областями                                                                                                    |  |
| 31              |                                                                      | 60                      |              |               | 0,0277778                     | 0,0027105                                                      | 0,1746090                                         |            |             |                                  |  |                                                                                                    |  |
| 32              |                                                                      | 75                      |              |               | 0,0074430                     | 0,0033719                                                      | 0,1039951                                         |            |             |                                  |  |                                                                                                    |  |
| 33              |                                                                      | 90                      |              |               | 0,0000000                     | 0,0036140                                                      | 0,0601169                                         |            |             |                                  |  | ∠ Другие графики                                                                                                    |  |
| 34              |                                                                      | 105                     |              |               | 0,0074430                     | 0.0033719                                                      | 0.1039951                                         |            |             |                                  |  |                                                                                                    |  |
| 35              |                                                                      | 120                     | 0,333333333  |               | 0,0277778                     | 0.0027105                                                      | 0,1746090                                         |            |             | 0,3500000                        |  |                                                                                                    |  |
| 36              | 00                                                                   | 135                     |              | $\frac{1}{2}$ | 0.0555556                     | 0,0018070                                                      | 0.2395049                                         |            |             | 0,3000000                        |  |                                                                                                    |  |
| 37              |                                                                      | 150                     |              |               | 0.0833333                     | 0.0009035                                                      | 0.2902358                                         |            |             |                                  |  |                                                                                                    |  |
| 38              |                                                                      | 165                     |              |               | 0,1036681                     | 0,0002421                                                      | 0.3223510                                         |            |             | 0.2500000                        |  |                                                                                                    |  |
| 39              |                                                                      | 180                     |              |               | 0.1111111                     | 0.0000000                                                      | 0.3333333                                         |            |             | 0,2000000                        |  |                                                                                                    |  |
| 40              |                                                                      | 195                     |              |               | 0,1036681                     | 0,0002421                                                      | 0,3223510                                         |            |             |                                  |  |                                                                                                    |  |
| 41              |                                                                      | 210                     |              |               | 0,0833333                     | 0.0009035                                                      | 0,2902358                                         |            |             | 0,1500000                        |  |                                                                                                    |  |
| 42              |                                                                      | 225                     |              |               | 0,0555556                     | 0,0018070                                                      | 0,2395049                                         |            |             | 0.1000000                        |  |                                                                                                    |  |
| 43              |                                                                      | 240                     |              |               | 0,0277778                     | 0,0027105                                                      | 0,1746090                                         |            |             | 0,0500000                        |  |                                                                                                    |  |
| 44              |                                                                      | 255                     |              |               | 0,0074430                     | 0,0033719                                                      | 0,1039951                                         |            |             |                                  |  |                                                                                                    |  |
| 45              |                                                                      | 270                     |              |               | 0.0000000                     | 0,0036140                                                      | 0.0601169                                         |            |             | 0.0000000                        |  | 1 2 3 4 5 6 7 8 9 10 11 12 13 14 15 16 17 18 19                                                                                                    |  |
| 46              |                                                                      |                         |              |               |                               |                                                                |                                                   |            |             |                                  |  |                                                                                                    |  |
|                 | $4$ }                                                                |                         | Лист1        |               | (F)                           |                                                                |                                                   |            |             |                                  |  | $\frac{1}{2}$ $\frac{1}{2}$                                                                                                    |  |

Рисунок 11 – Побудова графіка характеристики зміни похибки при зміні

дирекційного кута

| $\mathsf{A}$ | B | $\mathsf{C}$ | D             | E                                     | F                                               | G           | н | п | J.                                       | $\mathsf{K}$                        | L |  | M | N. |     | $\circ$ | P | $\Omega$                                             | $\mathbb{R}$ |  |
|--------------|---|--------------|---------------|---------------------------------------|-------------------------------------------------|-------------|---|---|------------------------------------------|-------------------------------------|---|--|---|----|-----|---------|---|------------------------------------------------------|--------------|--|
| ಕ            | ರ | а<br>Е       | (секунд)<br>å | $m_d^2)$<br>$(1 \cdot \cos \alpha)^2$ | ٦<br>$((d \cdot (-\sin \alpha))^2 \cdot m_B^2)$ | $m\Delta x$ |   |   | $\ensuremath{\mathrm{m}\Delta y}\xspace$ | 0,0200000<br>0.0190000<br>0.0180000 |   |  |   |    | m∆x |         |   |                                                      |              |  |
| 5            |   |              |               | 0.0002675                             | 0.0000003                                       | 0.0163651   |   |   |                                          | 0,0170000                           |   |  |   |    |     |         |   |                                                      |              |  |
| 10           |   |              |               | 0,0002675                             | 0.0000013                                       | 0.0163958   |   |   |                                          | 0,0160000                           |   |  |   |    |     |         |   |                                                      |              |  |
| 15           |   |              |               | 0.0002675                             | 0.0000030                                       | 0.0164468   |   |   |                                          | 0.0150000                           |   |  |   |    |     |         |   |                                                      |              |  |
| 20           |   |              |               | 0,0002675                             | 0,0000054                                       | 0.0165179   |   |   |                                          |                                     |   |  |   |    |     |         |   |                                                      |              |  |
| 25           |   |              |               | 0.0002675                             | 0.0000084                                       | 0,0166089   |   |   |                                          | 0,0140000                           |   |  |   |    |     |         |   | 5 10 15 20 25 30 35 40 45 50 55 60 65 70 75 80 85 90 |              |  |
| 30           |   |              |               | 0.0002675                             | 0,0000121                                       | 0.0167194   |   |   |                                          |                                     |   |  |   |    |     |         |   |                                                      |              |  |
| 35           |   |              |               | 0.0002675                             | 0.0000164                                       | 0.0168491   |   |   |                                          |                                     |   |  |   |    |     |         |   |                                                      |              |  |
| 40           |   | 0,016666667  |               | 0.0002675                             | 0,0000214                                       | 0.0169975   |   |   |                                          |                                     |   |  |   |    |     |         |   |                                                      |              |  |
| 45           | Ξ |              | $\mathbb{Z}$  | 0.0002675                             | 0,0000271                                       | 0.0171641   |   |   |                                          |                                     |   |  |   |    |     |         |   |                                                      |              |  |
| 50           |   |              |               | 0.0002675                             | 0,0000335                                       | 0,0173485   |   |   |                                          |                                     |   |  |   |    |     |         |   |                                                      |              |  |
| 55           |   |              |               | 0.0002675                             | 0,0000405                                       | 0.0175500   |   |   |                                          |                                     |   |  |   |    |     |         |   |                                                      |              |  |
| 60           |   |              |               | 0.0002675                             | 0.0000482                                       | 0.0177681   |   |   |                                          |                                     |   |  |   |    |     |         |   |                                                      |              |  |
| 65           |   |              |               | 0.0002675                             | 0,0000566                                       | 0,0180021   |   |   |                                          |                                     |   |  |   |    |     |         |   |                                                      |              |  |
| 70           |   |              |               | 0.0002675                             | 0.0000656                                       | 0.0182516   |   |   |                                          |                                     |   |  |   |    |     |         |   |                                                      |              |  |
| 75           |   |              |               | 0,0002675                             | 0,0000753                                       | 0,0185157   |   |   |                                          |                                     |   |  |   |    |     |         |   |                                                      |              |  |
| 80           |   |              |               | 0.0002675                             | 0.0000857                                       | 0.0187939   |   |   |                                          |                                     |   |  |   |    |     |         |   |                                                      |              |  |
| 85           |   |              |               | 0.0002675                             | 0,0000968                                       | 0.0190857   |   |   |                                          |                                     |   |  |   |    |     |         |   |                                                      |              |  |
| 90           |   |              |               | 0.0002675                             | 0.0001085                                       | 0.0193903   |   |   |                                          |                                     |   |  |   |    |     |         |   |                                                      |              |  |
|              |   |              |               |                                       |                                                 |             |   |   |                                          |                                     |   |  |   |    |     |         |   |                                                      |              |  |
|              |   |              |               |                                       |                                                 |             |   |   |                                          |                                     |   |  |   |    |     |         |   |                                                      |              |  |

Рисунок 12 – Графік характеристики зміни похибки при зміні довжини проєктної лінії

3.7. Таблиці Exel з розібраними вище формулами представлені на платформі Moodle. Вносимо свої дані, далі такими же чином визначаємо похибку для координат по осі Y та будуємо графік.

## **Питання для самоперевірки**

- 1. Що таке нев'язка?
- 2. Як виконується зйомка полярним способом?
- 3. Що таке магнітний азимут?

# **ЛАБОРАТОРНА РОБОТА № 14 ВРІВНОВАЖЕННЯ ТЕОДОЛІТНИХ ХОДІВ**

*Мета роботи:* навчитися розв'язувати пряму геодезичну задачу в лабораторних умовах, виконувати врівноваження замкнутого і розімкнутого теодолітних ходів планової знімальної основи.

*Обладнання:* теодоліт або тахеометр, штатив, підставка під штатив, нівелірна рейка, калькулятор для інженерних розрахунків, олівець, ластик, кулькові (гелієві) авторучки двох або трьох кольорів.

*Пояснення до виконання роботи.* Якщо Ви бачите в вихідних даних завдання знак «#» – цей знак замінити на номер варіанту за списком при виконанні цього завдання. Завдання виконуються послідовно; вказується текст завдання та формули для розрахунків, якщо вони використовуються; відповіді та розрахунки проводяться за варіантом у виділеному для цього місці – після тексту завдання. Рекомендації до виконання завдань та приклади слугують лише для ознайомлення з особливостями процесу виконання завдань та послідовністю розрахунків цих завдань.

### *Частина* **1**

#### *Завдання:*

1. Привести геодезичний прилад у робоче положення.

2. Виконати вимірювання та розрахунок елементів для вирішення прямої геодезичної задачі.

3. За результатами вимірювань розв'язати пряму геодезичну задачу.

*Зауваження:* необхідно роздруковувати схему тільки для своєї бригади.

### *Послідовність виконання завдань лабораторної роботи:*

1. Перед встановленням теодоліта або тахеометра в робоче положення переконатись, що всі вузли приладу функціонують справно (гвинти не зірвані, скляні елементи не розбиті тощо), а штатив має всі необхідні елементи, які також

функціонують справно. Установити прилад у робоче положення, за необхідності виконати перевірки приладу. Точка стояння (станція) у кожної бригади своя: PP1, PP2, PP3, PP4, PP5, PP6.

2. Вимірювання кута та довжини.

2.1. Виміряти кут між двома напрямками (для кожної бригади свій – рисунок 13–18) способом прийомів, за годинниковою стрілкою від початкового напрямку (задній). Ця лінія має відомий дирекційний кут та прямокутні координати станції. Результати вимірювань занести в таблицю 7.

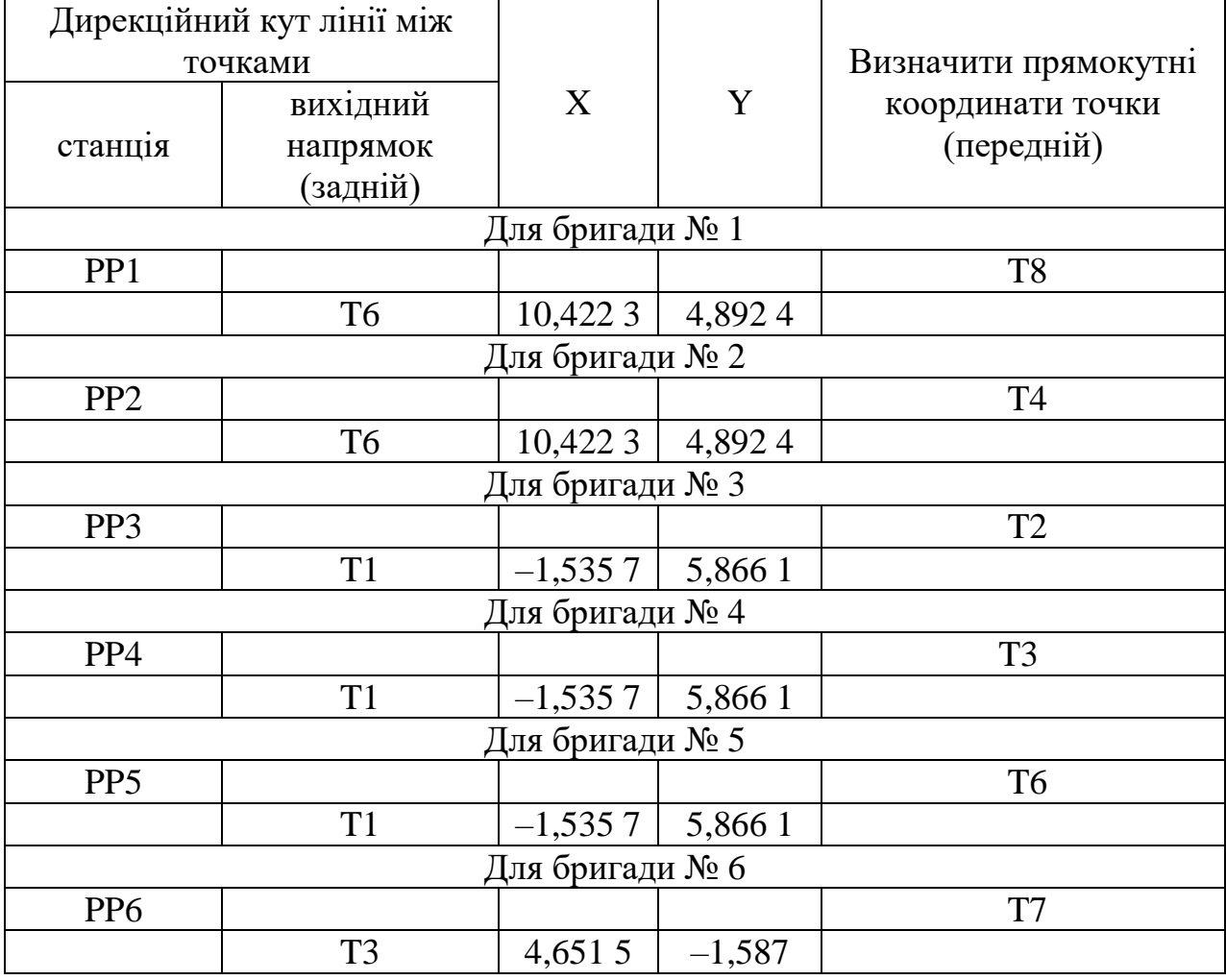

Таблиця 7 – Вихідні дані

# Для бригади №1

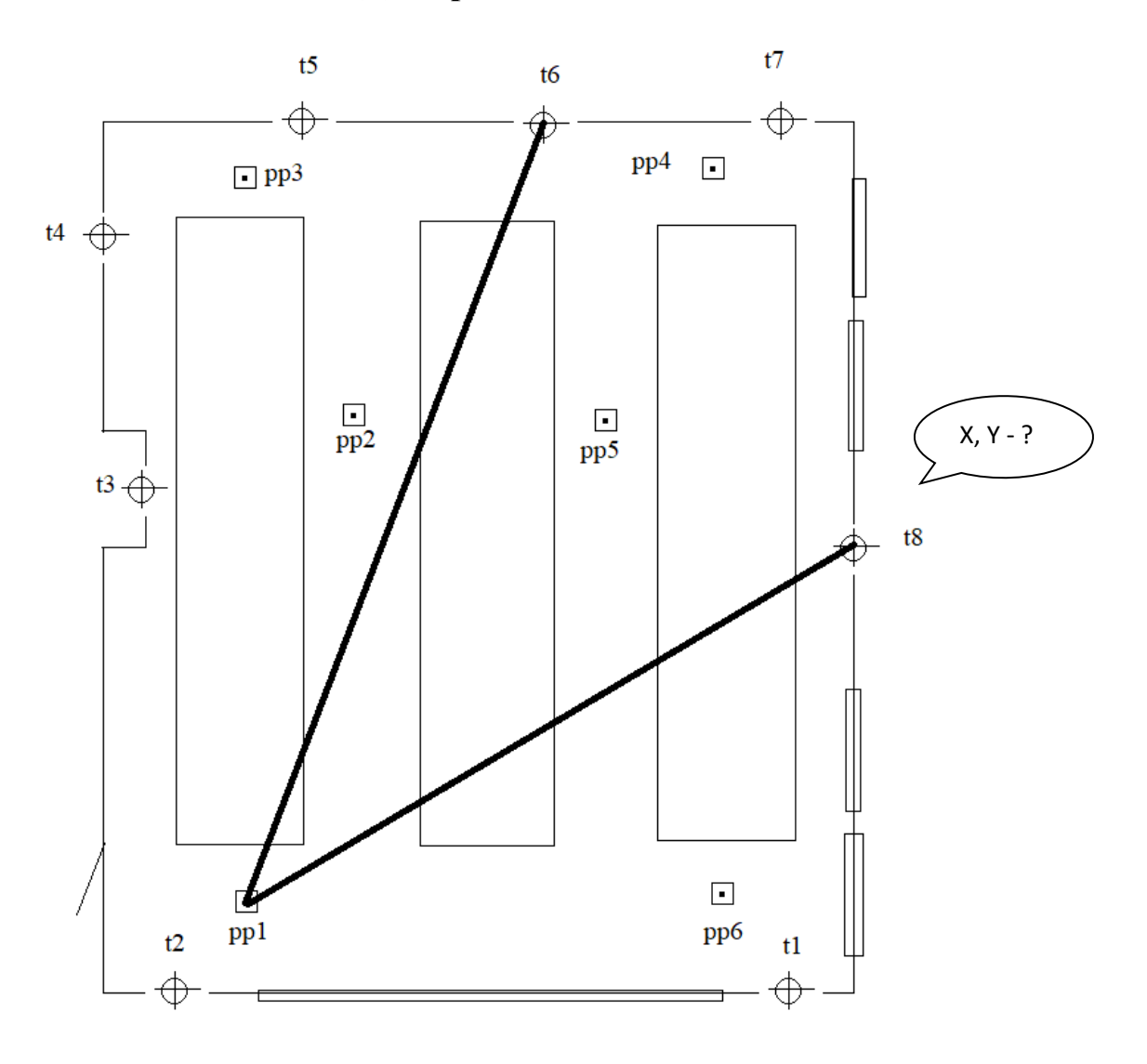

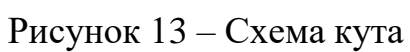

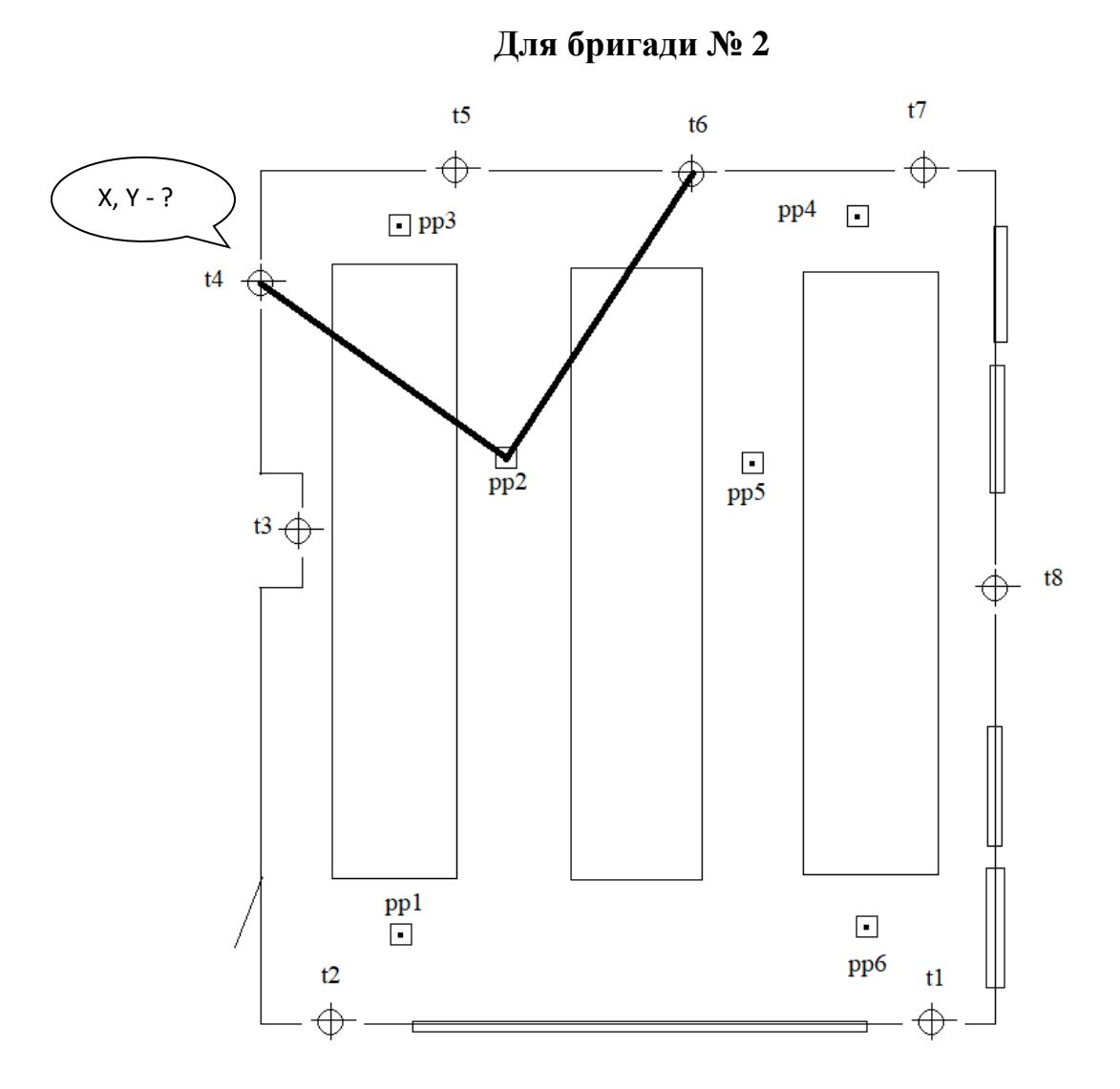

Рисунок 14 – Схема кута

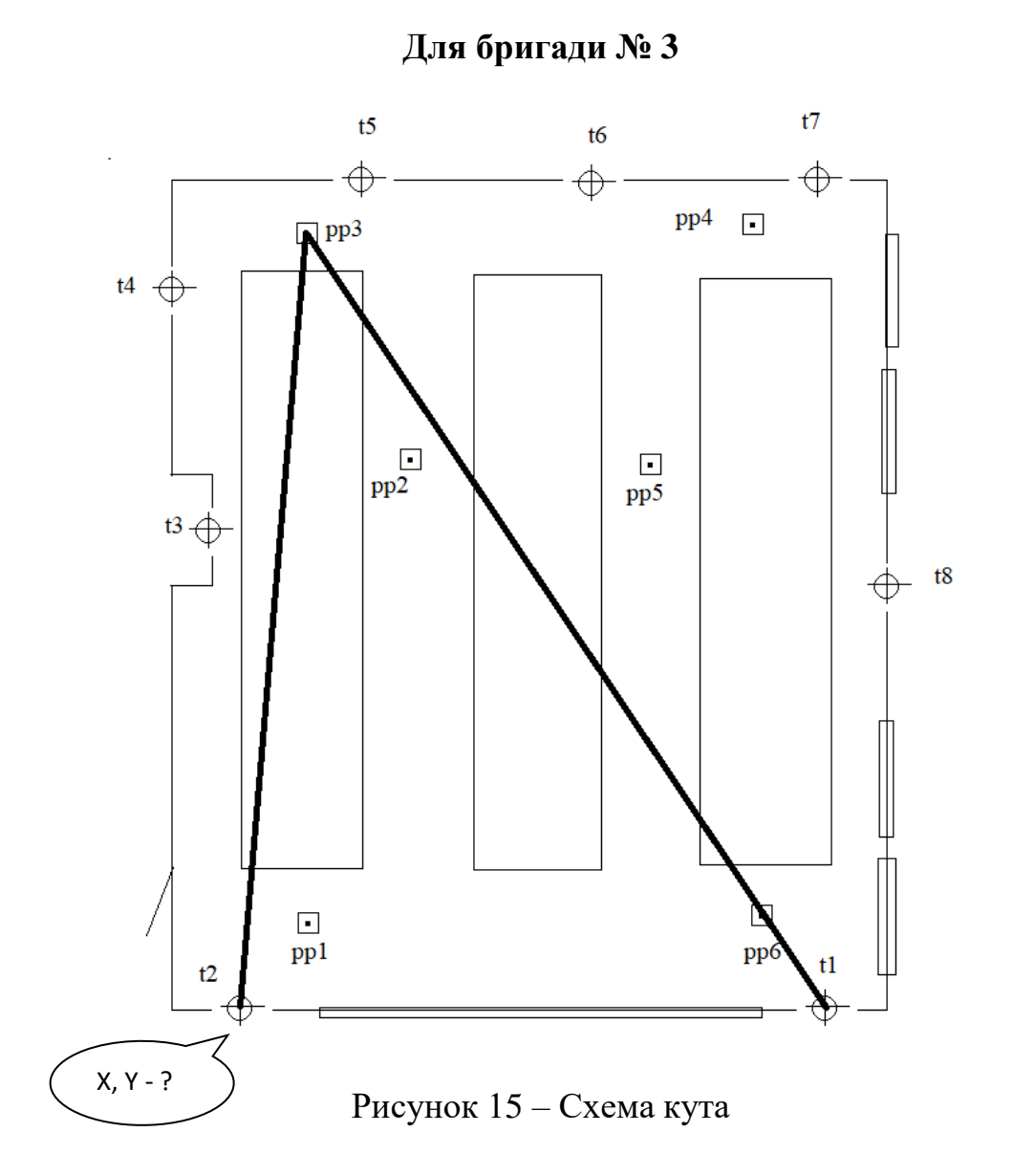

Для бригади № 4

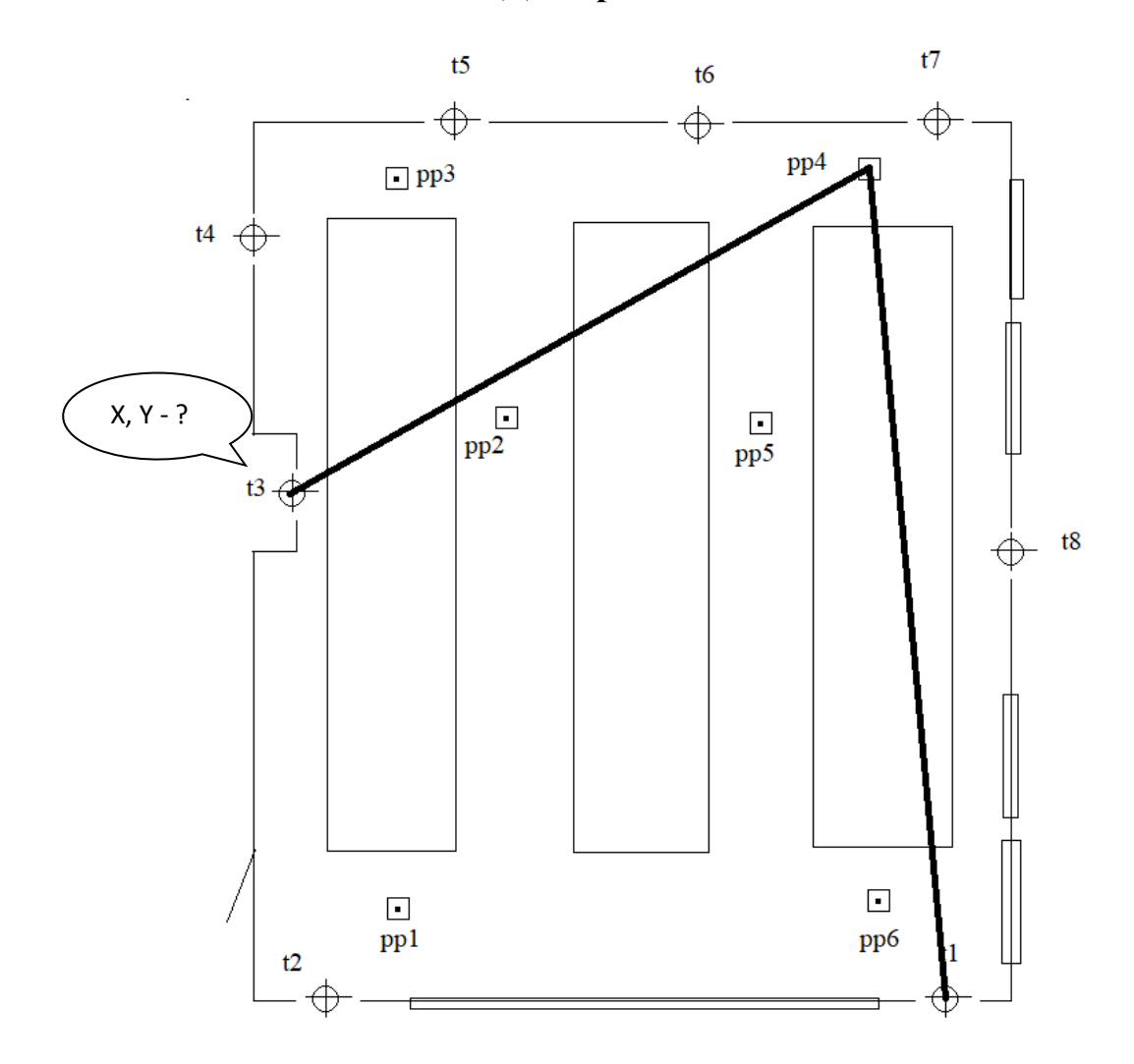

Рисунок $16 - Cx$ ема кута

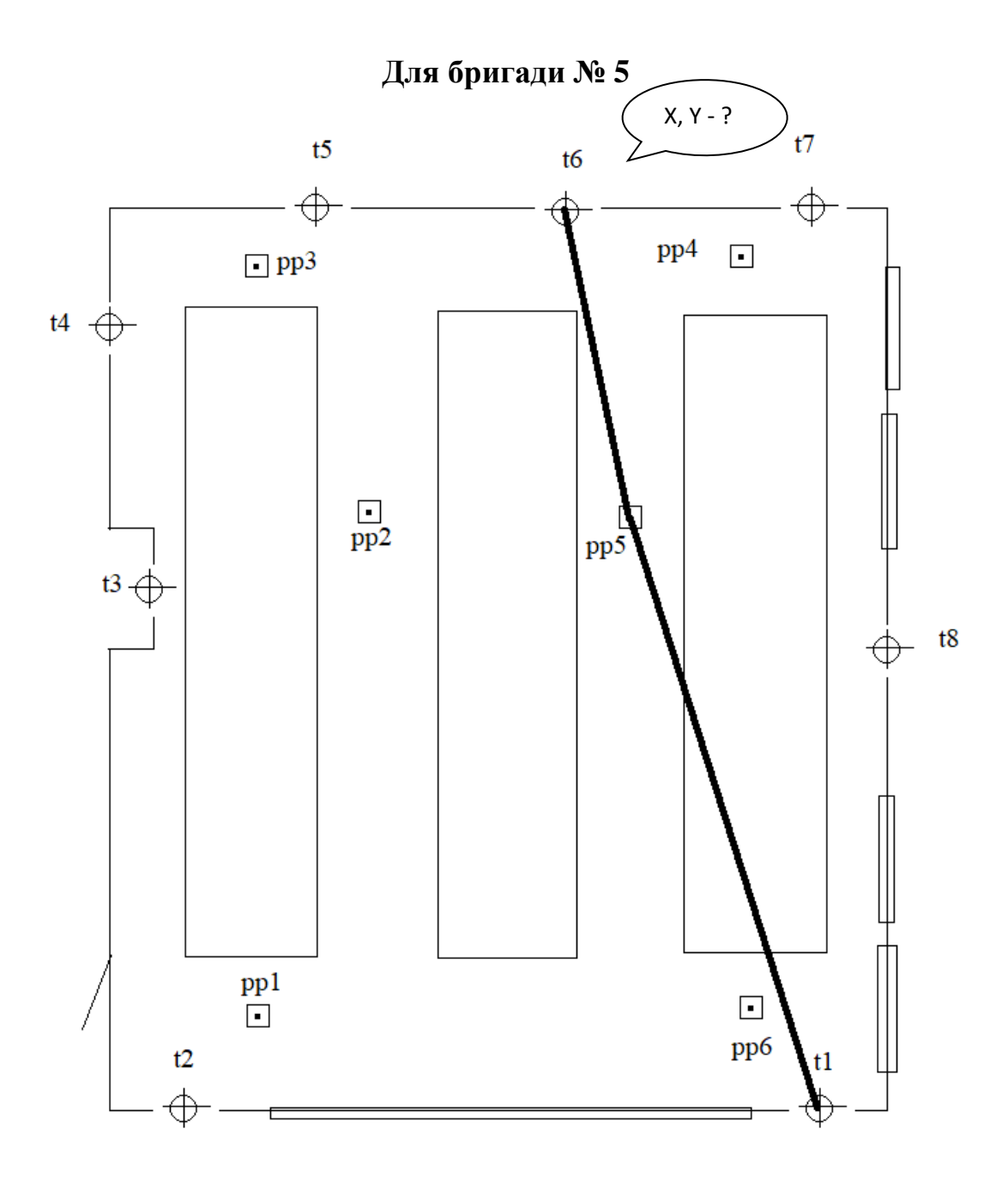

Рисунок 17 – Схема кута

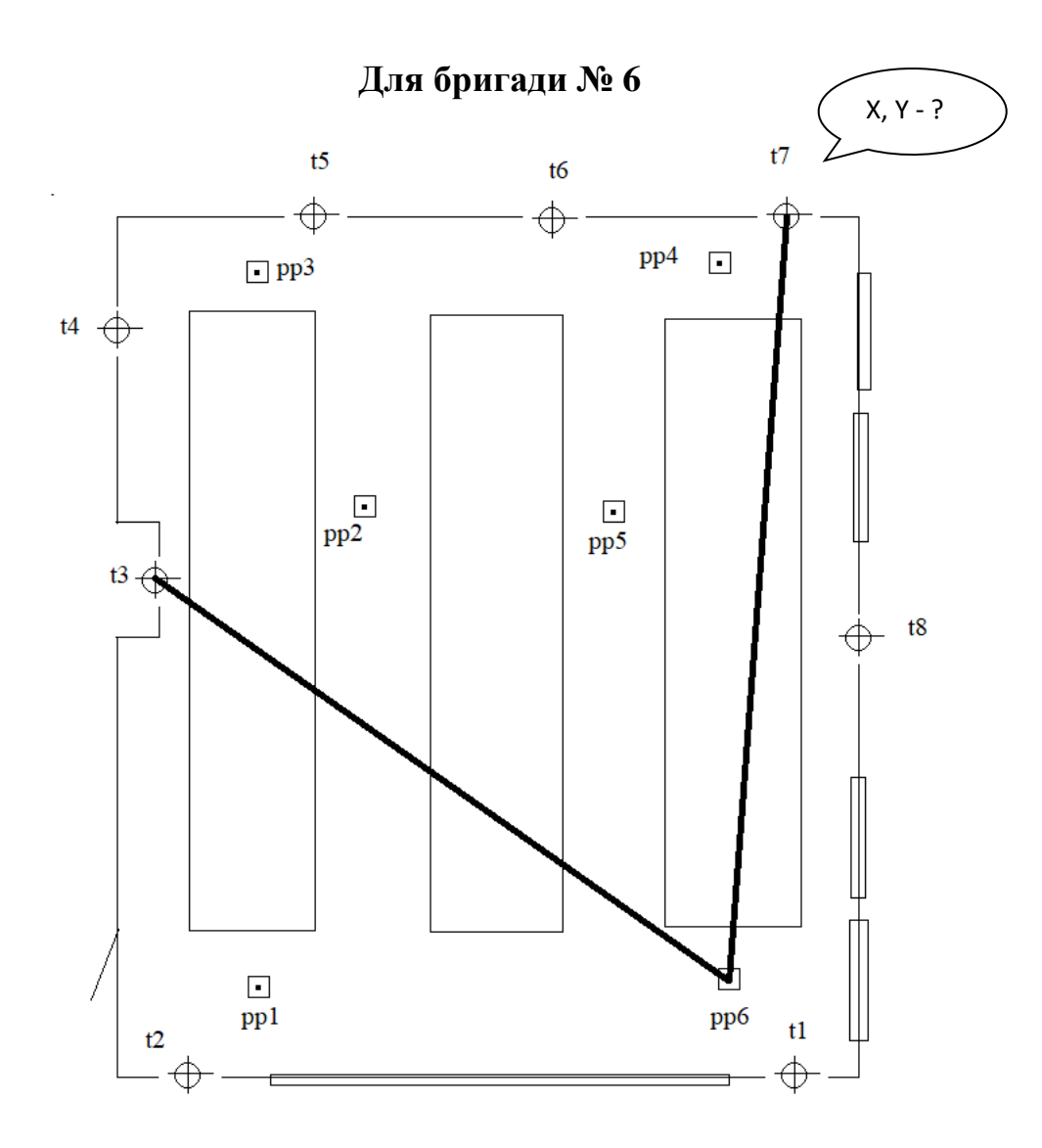

Рисунок 18 – Схема кута

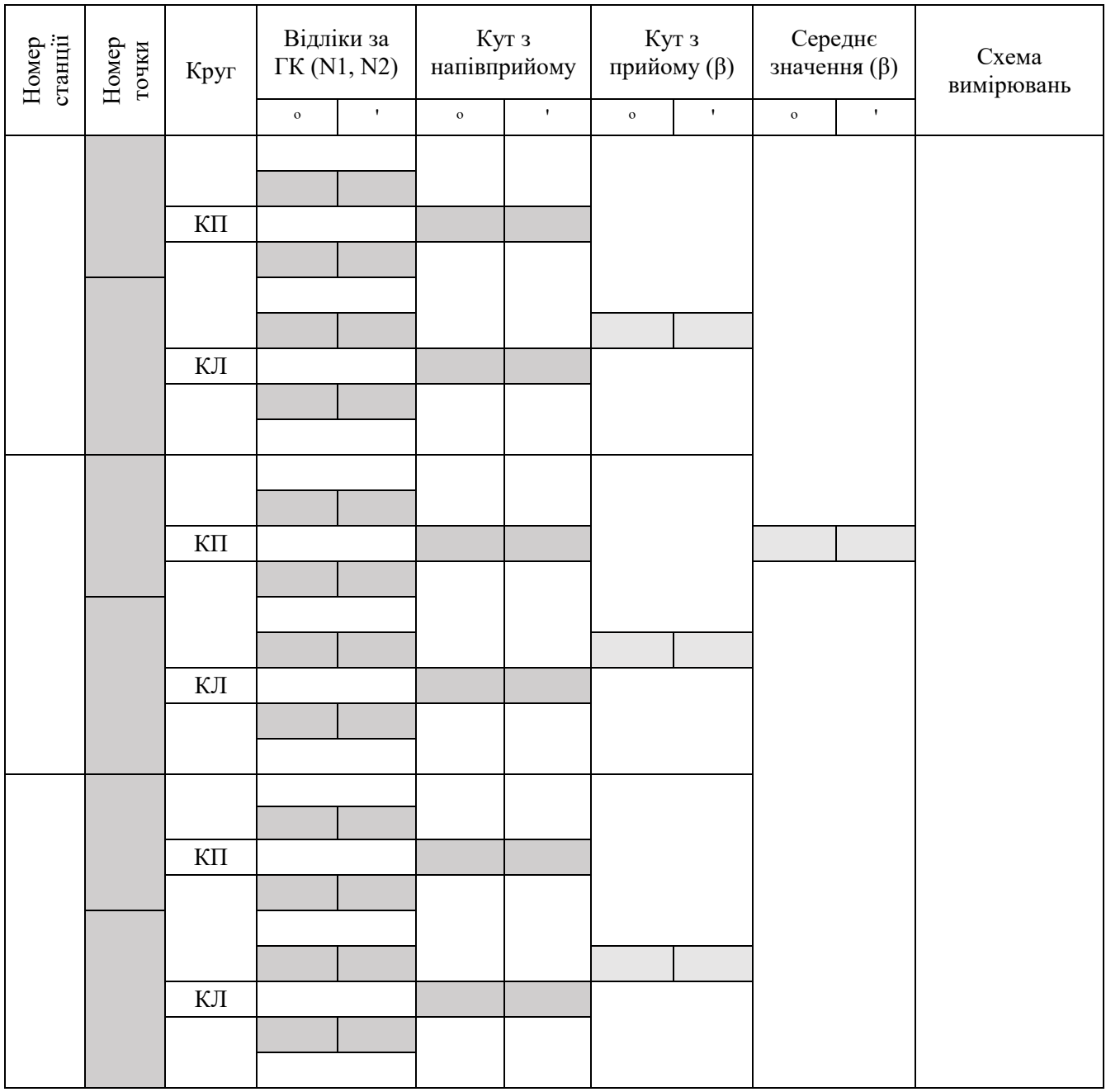

## Таблиця 8 – Кутові виміряні способом прийомів

2.2. Взявши відлік на два напрямки, далі визначається кут між цими напрямками, від переднього (*N2*) напрямку віднімається задній (*N1*):

$$
\beta_i^{KII/KII} = N_2 - N_1 \tag{39}
$$

2.2. Визначивши кути з напівприйомів, знайдемо кути з прийомів:

$$
\beta_i^{cp} = (N_{K\pi} + N_{K\pi})/2 \tag{40}
$$

2.3. Далі визначаємо середнє значення кута:

$$
\beta_{cep} = (\beta_1 + \beta_2 + \beta_3)/3 \tag{41}
$$

2.4. Опісля проводимо визначення горизонтального прокладення між станцією та передньою точкою, проводиться вимірювання довжини між ними. Для цього використовується нівелірна рейка і теодоліт. Рейку встановлюють на точку, відстань до якої необхідно визначити, визначають висоту приладу, центральною ниткою наводять на рейку, на значення висоти приладу. Беруть відлік по нижній  $N_1$  та верхній  $N_2$  сітці віддалемірних ниток (рис. 19). Вимірювання провести три рази, при кожному вимірюванні змінюючи висоту приладу, результати записати в таблицю 9.

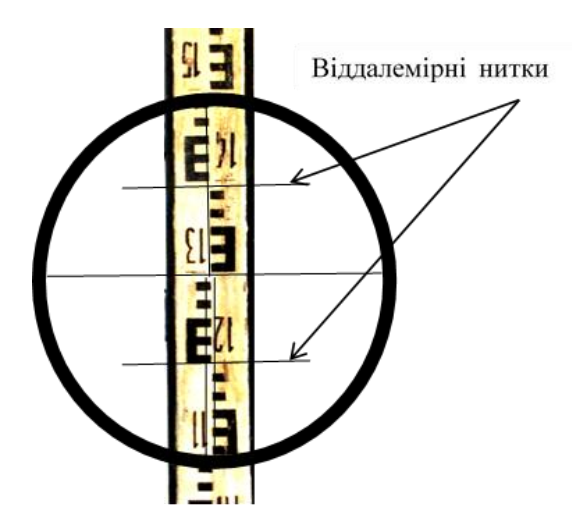

Рисунок 19 – Віддалемірні нитки при наведені на рейку

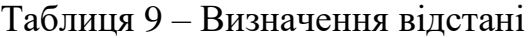

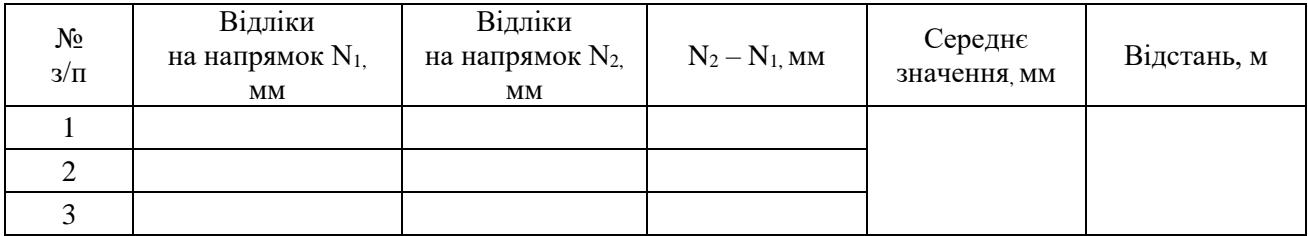

- 2.5. Визначити різницю відліків:  $|N_1 N_2|_n$ .
- 2.6. Знайти середнє значення відліків:  $|N_1 N_2|_{cep}$ .
- 2.7. Далі знаходимо відстань:

$$
d = 100 \cdot |N_1 - N_2|_{cep}, \tag{42}
$$

3. За результатами вимірювань розв'язати пряму геодезичну задачу.

Таблиця 10 – Вихідні та результуючі дані для розв'язання прямої геодезичної задачі (заповнити)

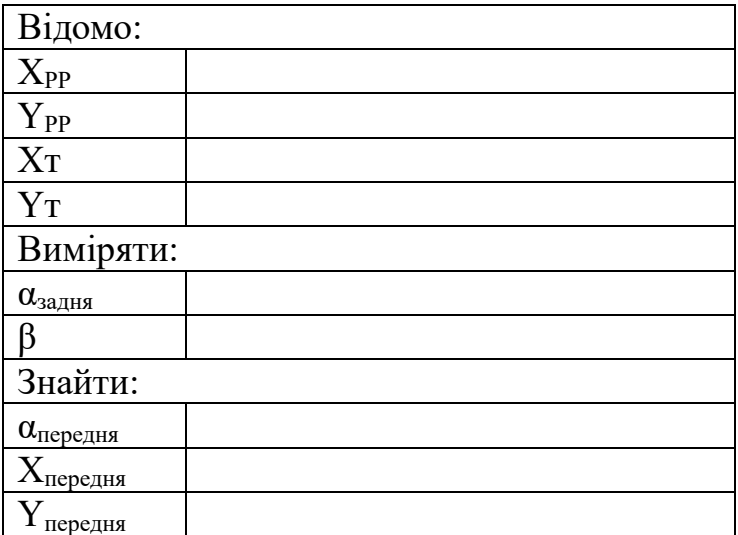

3.1. Визначаємо дирекційний кут заднього напрямку за координатами відомих точок:

$$
r_{\text{rad}_{\text{H}}}=arctg\frac{\Delta y}{\Delta x} \tag{43}
$$

3.2. Вимірявши кут між двома напрямками, визначаємо дирекційний кут переднього напрямку:

$$
\alpha_{nepedha} = \alpha_{\text{rad}ha} + \beta \tag{44}
$$

3.3. Маючи дирекційний кут лінії координати точки початку лінії, можемо знайти координати кінця лінії:

$$
\Delta x = d \cdot \cos \alpha_{\text{rad,AB}} ,
$$
  
\n
$$
\Delta y = d \cdot \sin \alpha_{\text{rad,AB}} ,
$$
  
\n
$$
X_{n\text{epe,AB}} = X_{PP} + \Delta x ,
$$
  
\n
$$
X_{n\text{epe,AB}} = Y_{PP} + \Delta y .
$$
  
\n38

## *Частина* **2**

*Завдання*

1. Ознайомитись з вихідними даними.

2. Провести обробку результатів польових вимірювань.

*Рекомендації до виконання завдань.*

1. Визначити свій варіант згідно зі списком групи. Вихідні дані для проведення камеральних робіт (табл. 11).

| Номер           | Горизонтальне |              | Виміряний    | Дирекційний      |                    | Координати    |             |  |
|-----------------|---------------|--------------|--------------|------------------|--------------------|---------------|-------------|--|
| точки           | прокладення   |              | KVT          | кут              |                    |               |             |  |
| $N_2$           | d, M          | $\mathbf{o}$ | $\mathbf{r}$ | $\mathbf{o}$     | $\pmb{\mathsf{I}}$ | X             | Y           |  |
| PP1             |               |              |              |                  |                    | $453,64+11$ # | 786,56+14 * |  |
|                 | 65,16         |              |              | $65 + 2 \cdot #$ | $20 + #$           |               |             |  |
| PP <sub>2</sub> |               | 80           | 17,5         |                  |                    |               |             |  |
|                 | 156,14        |              |              |                  |                    |               |             |  |
| 1               |               | 94           | 15,5         |                  |                    |               |             |  |
|                 | 57,1          |              |              |                  |                    |               |             |  |
| 2               |               | 140          | 50           |                  |                    |               |             |  |
|                 | 83,6          |              |              |                  |                    |               |             |  |
| 3               |               | 94           | 7            |                  |                    |               |             |  |
|                 | 119,16        |              |              |                  |                    |               |             |  |
| PP1             |               | 130          | 32,5         |                  |                    |               |             |  |
|                 |               |              |              |                  |                    |               |             |  |

Таблиця 11 – Результати польових вимірювань

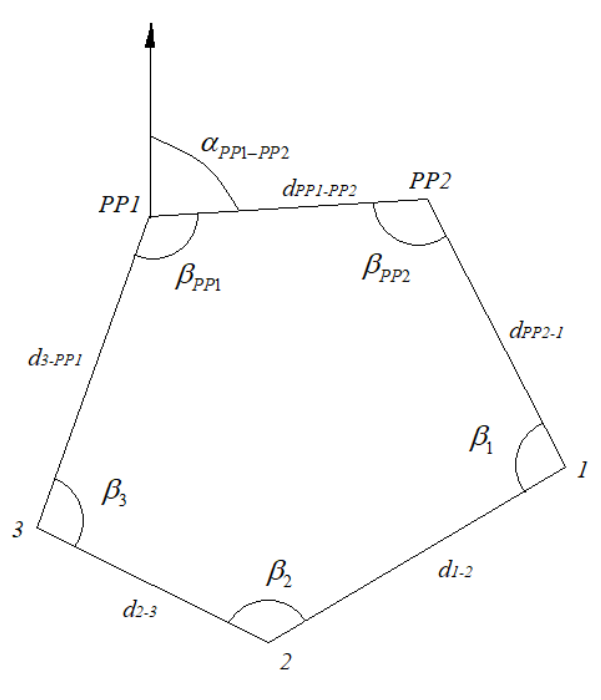

Рисунок 20 – Схема замкнутого теодолітного ходу

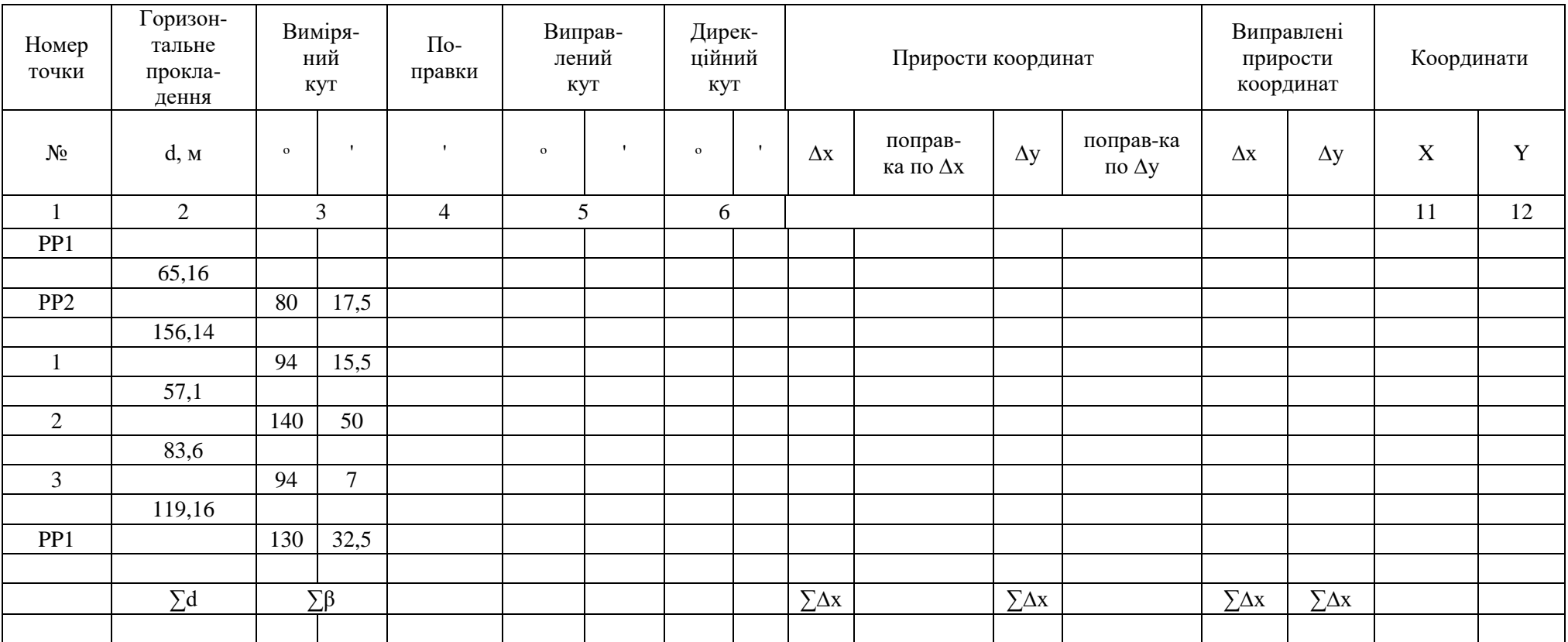

# Таблиця 12 - Відомість обчислення координат точок теодолітного полігону

2. Обробка результатів польових вимірювань теодолітного ходу.

2.1. Обробка кутових вимірювань:

2.1.1. Фактична сума кутів багатокутника:

$$
\sum \beta_{\text{plaxm}} = \beta_{\text{pp1}} + \beta_{\text{pp2}} + \beta_1 + \beta_2 + \beta_3 \tag{46}
$$

2.1.2. Теоретична сума кутів многокутника, що описує замкнутий теодолітний хід:

$$
\sum \beta_{\text{meop}} = 180(n-2) \tag{47}
$$

2.1.3. Відхилення суми виміряних кутів від теоретичної обчислюють за формулами:

$$
f_{\beta\phi a\kappa m} = \sum \beta_{\phi a\kappa m} - \sum \beta_{\text{meop}} \tag{48}
$$

$$
f_{\beta\dot{o}on} = 2t\sqrt{n} \tag{49}
$$

де *n* – кількість точок ходу.

2.1.4. Поправки у виміряні *β* кути вводяться з оберненим знаком:

$$
p_i^{\beta} = -\frac{f_{\beta}}{n} \tag{50}
$$

Результати розрахунків занести в таблицю.

2.1.5. Сума поправок до виміряних *β* кутів повинна дорівнювати нев'язці з оберненим знаком *Контроль*:

$$
f_{\beta\phi a\kappa m} = -\sum_{i=1}^{n} p_i^{\beta} \tag{51}
$$

2.1.6. Вносять поправки до виміряних *β* кутів – отримують випралені кути *β:*

$$
\beta_i^{\text{sum}} = \beta_i + p_i^{\beta} \tag{52}
$$

Результати розрахунків занести в таблицю 12.

2.1.7. *Контроль*. Сума виправлених кутів *β* повинна дорівнювати теоретичній сумі кутів*:*

$$
\sum \beta_i^{\text{sum}} = \sum \beta_i^{\text{meop}} \tag{53}
$$

2.2. Визначення дирекційних кутів.

2.2.1. Позначити на схемі дирекційні кути всіх точок теодолітного ходу (рис. 21):

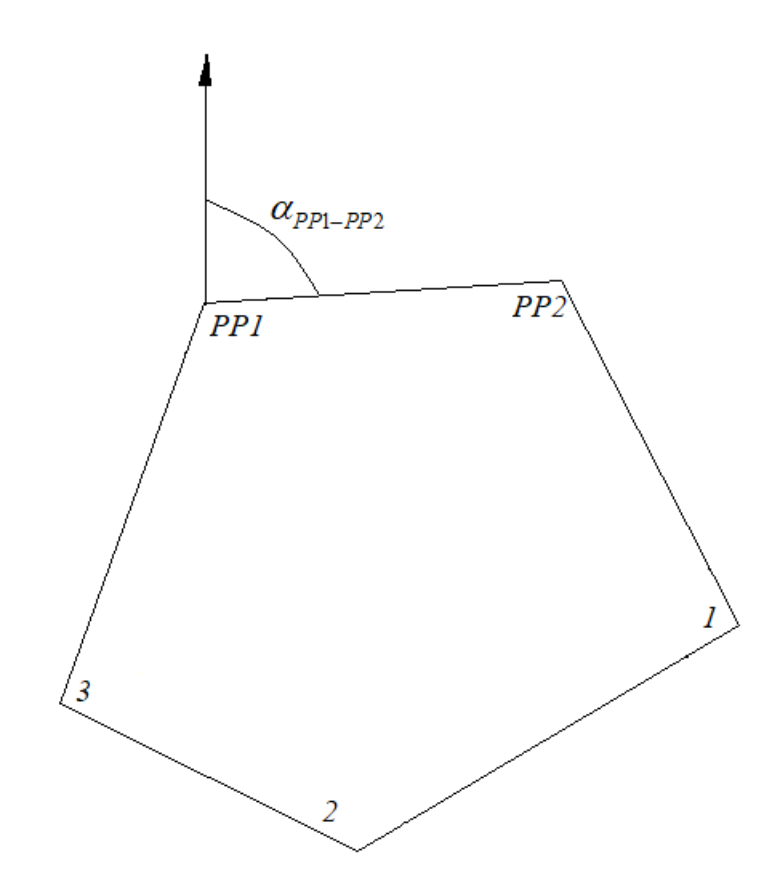

Рисунок 21 – Схема дирекційних кутів теодолітного ходу

2.2.2. Після ув'язування виміряних кутів обчислюють дирекційні кути, використовуючи значення початкового дирекційного кута  $\alpha_{1-2}$  і виправлених кутів  $\beta$  теодолітного ходу:

$$
\alpha_i = \alpha_{i-1} - 180^\circ + \beta_i^{\text{mis}} \tag{54}
$$

$$
\alpha_i = \alpha_{i-1} + 180^\circ - \beta_i^{np} \tag{55}
$$

*Контроль.* Розрахований за формулою кут α1–2 повинен дорівнювати вихідному куту  $\alpha_{1-2}$ .

Результати розрахунків занести в таблицю.

2.2.3. За визначеними дирекційними кутами сторін теодолітного полігону  $\,\alpha\,$ і горизонтальними проєкціями ліній *d* обчислюють приріст координат:

$$
\Delta x_i = d_i \cdot \cos \alpha_i, \tag{56}
$$

$$
\Delta y_i = d_i \cdot \sin \alpha_i, \tag{57}
$$

Результати розрахунків занести в таблицю.

2.2.4. У зімкнутому ході сума приростів координат по осі X та по осі Y теоретично повинна дорівнювати нулю:

$$
\sum_{\text{meop}} \Delta x_i = 0, \tag{58}
$$

$$
\sum_{\text{meop}} \Delta y_i = 0,\tag{59}
$$

Практично ж через неминучі похибки при вимірюванні, особливо сторін теодолітного ходу, вона не дорівнює нулю. Тоді різниця фактичної та теоретичної суми приростів координат буде дорівнювати нев'язці:

$$
f_{x} = \sum_{\text{eta} \times m} \Delta x_{i} - \sum_{\text{mean}} \Delta x_{i}, \qquad (60)
$$

$$
f_{y} = \sum_{\text{eta} \times m} \Delta y_{i} - \sum_{\text{meop}} \Delta y_{i}, \qquad (61)
$$

Абсолютну нев'язку в приростах координат обчислюють за формулою:

$$
f_{a\acute{b}c} = \sqrt{f_x^2 + f_y^2}
$$
 (62)

Поділивши абсолютну нев'язку на суму сторін замкнутого теодолітного ходу, дістають відносну нев'язку, яка характеризує точність виконання польових вимірювань:

$$
f_{\text{si}\partial n} = \frac{f_{\text{a}\delta c}}{\sum d}
$$
 (63)

2.2.5. Якщо відносна нев'язка теодолітного ходу менша за допустиму:

$$
f_{\text{si}\partial\mu} \le f_{\partial\Omega},\tag{64}
$$

$$
f_{\partial\Omega} = 2000
$$

то обчислені прирости координат виправляють по осі *X* на величину *fx*, а по осі *Y* – на величину *fy*.

2.2.6. Поправки вводять у прирости координат з оберненим знаком пропорційно до довжин:

$$
p_i^x = -\frac{f_x \cdot d_i}{\sum d}
$$
 (65)

$$
p_i^y = -\frac{f_y \cdot d_i}{\sum d}
$$
 (66)

Результати розрахунків занести в таблицю.

2.2.7. Сума поправок до виміряних приростів координат повинна дорівнювати нев'язці з оберненим знаком. *Контроль*:

$$
f_x = -\sum p_i^x \tag{67}
$$

$$
f_{y} = -\sum p_{i}^{y} \tag{68}
$$

2.2.8. Поправки округлюють до 0,01 м. Знайдені поправки алгебраїчно підсумовують з відповідними координатами і отримують виправлені прирости координат.

$$
\Delta x^{\text{sum}}_{i} = \Delta x_{i} + p_{xi},\tag{69}
$$

$$
\Delta y^{\text{sum}}_{i} = \Delta y_i + p_{yi},\tag{70}
$$

Результати розрахунків занести в таблицю.

2.2.9. Сума виправлених приростів для теодолітного полігону повинна дорівнювати нулю *Контроль*:

$$
\sum \Delta x^{\text{sum}} = 0 \tag{71}
$$

$$
\sum \Delta y^{eun} = 0 \tag{72}
$$

 $\sum p_i^x$ <br>  $\sum p_i^y$ <br>  $\sum p_i^y$ <br>  $0,0$ <br>  $\sum p_i^y$ <br>  $0,0$ <br>  $\sum p_i^y$ <br>  $\sum p_i^y$ 2.2.10. За виправленими приростами координат від початкової точки з відомими координатами послідовно обчислюють координати всіх точок ходу за формулами:

$$
X_i = X_{i-1} + \Delta x_{i-1}
$$
 (73)

$$
Y_i = Y_{i-1} + \Delta y_{i-1}
$$
 (74)

*Контроль.* У результаті розраховані координати точки РР1 повинні дорівнювати заданим координатам точки РР1.

Результати розрахунків занести в таблицю.

## *Частина* **3**

### *Завдання*

1. Ознайомитись з вихідними даними.

2. Провести обробку результатів польових вимірювань.

3. Зробити висновок про проведену роботу.

*Рекомендації до виконання завдань.*

1. Визначити свій варіант згідно зі списком групи. Вихідні дані для проведення камеральних робіт (табл. 13–14).

Таблиця 13 – Результати польових вимірювань (вихідні дані)

| Номер<br>точки  | Горизонтальне<br>прокладення |         | Виміряний кут |           | Дирекційний кут |                  | Координати  |
|-----------------|------------------------------|---------|---------------|-----------|-----------------|------------------|-------------|
| $N_2$           | d, M                         | $\circ$ | $\mathbf{r}$  | $\circ$   | $\mathbf{r}$    | Х початкове      | Ү початкове |
| PP <sub>1</sub> |                              |         |               |           |                 | 11               | 12          |
|                 | 87,16                        |         |               | $128 + #$ | $30 - #$        | $\boldsymbol{X}$ | Y           |
| 1               |                              | 219     | 17,5          |           |                 |                  |             |
|                 | 156,14                       |         |               |           |                 |                  |             |
| $\overline{2}$  |                              | 94      | 15,5          |           |                 |                  |             |
|                 | 107,1                        |         |               |           |                 |                  |             |
| 3               |                              | 216     | 50            |           |                 |                  |             |
|                 | 123,6                        |         |               |           |                 |                  |             |
| $\overline{4}$  |                              | 85      | 7             |           |                 |                  |             |
|                 | 139,16                       |         |               | $23 + #$  | $58 - #$        |                  |             |
| PP <sub>2</sub> |                              |         |               |           |                 | Х кінцеве        | Ү кінцеве   |

Таблиця 14 – Результати польових вимірювань (вихідні дані)

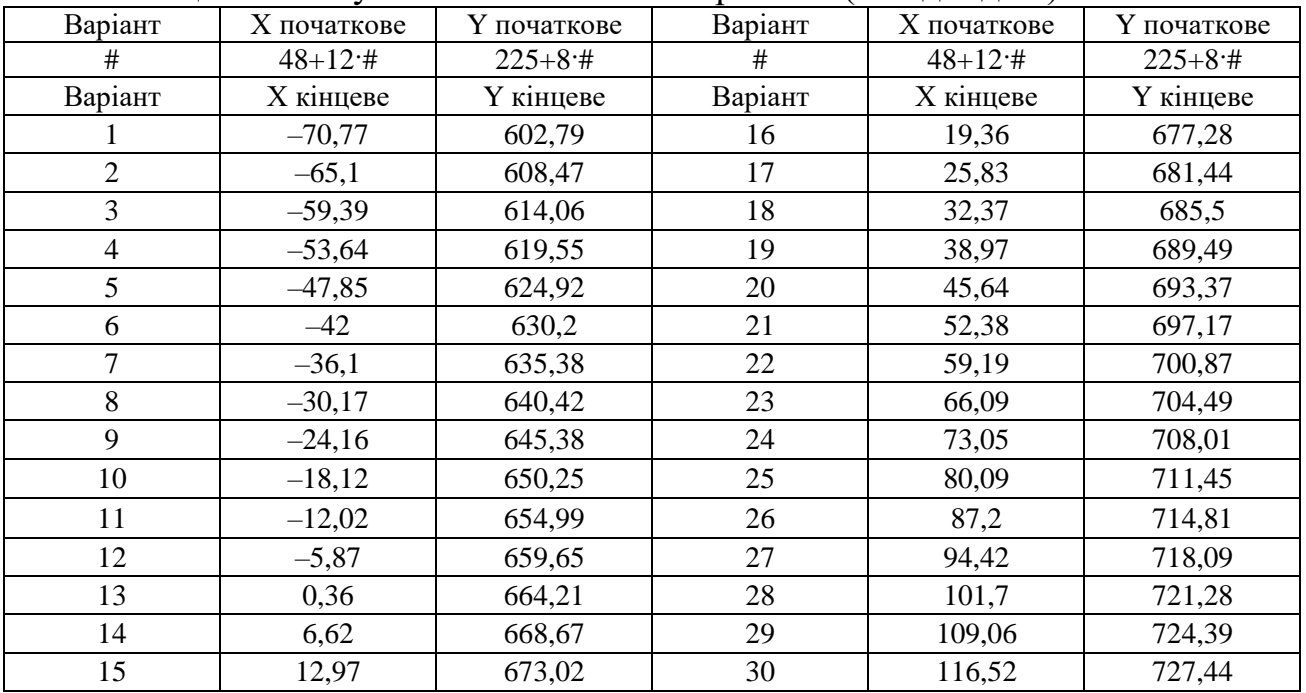

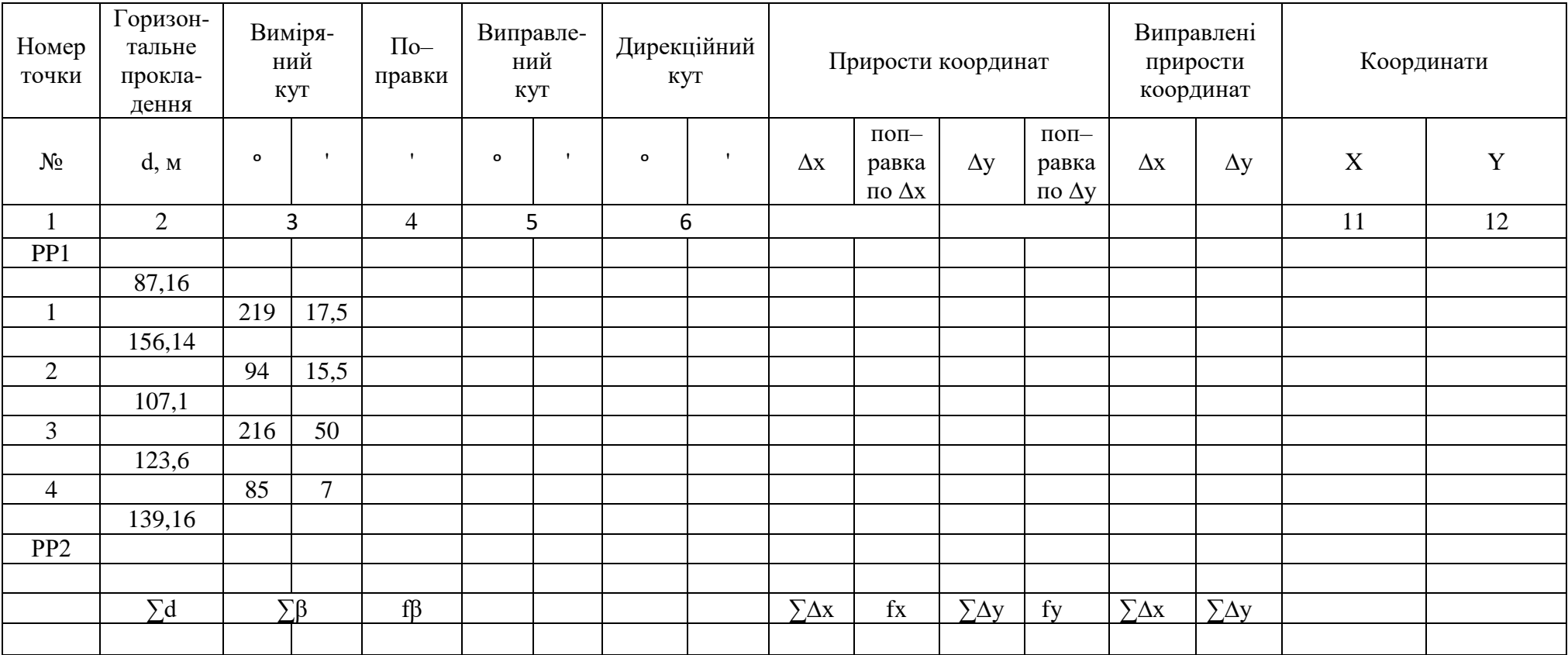

# Таблиця 15 - Відомість обчислення координат точок теодолітного полігону

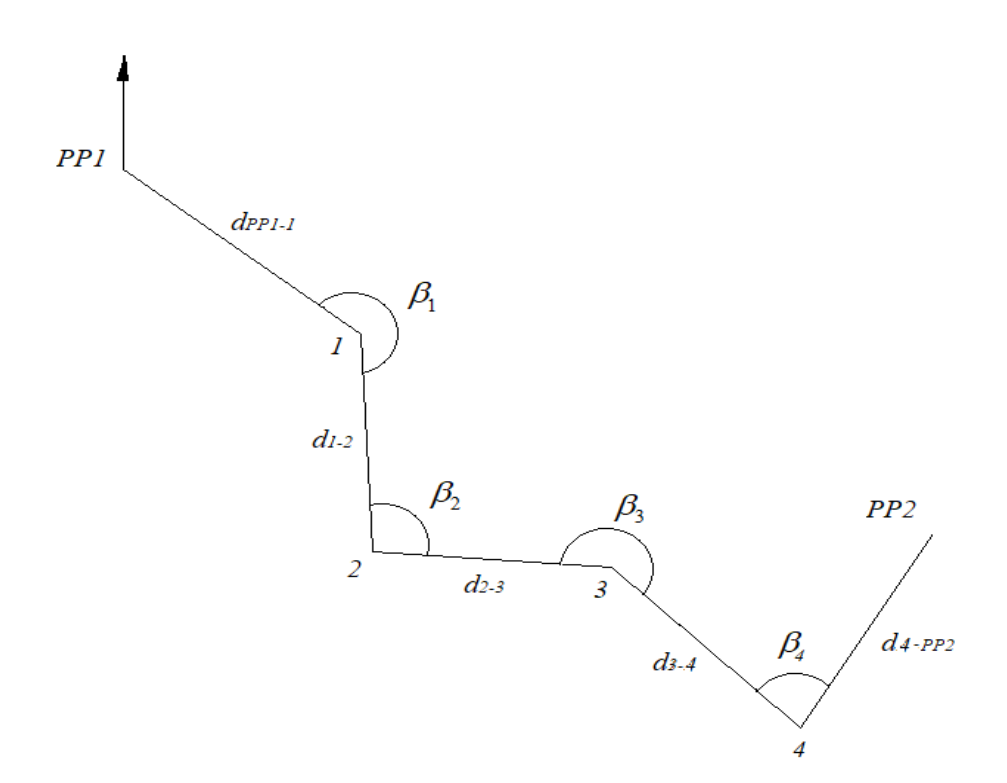

Рисунок 22 – Схема розімкнутого теодолітного ходу

2. Обробка результатів польових вимірювань теодолітного ходу.

2.1. Обробка кутових вимірювань.

2.1.1. Фактична сума кутів багатокутника:

$$
\sum \beta_{\text{eta}} = \beta_1 + \beta_2 + \beta_3 + \beta_4 \tag{75}
$$

2.1.2. Теоретична сума кутів многокутника, що описує розімкнутий теодолітний хід:

$$
\sum \beta_{\text{meop}} = \alpha_{\text{kinyese}} - \alpha_{\text{novamxose}}
$$
 (76)

2.1.3. Відхилення суми виміряних кутів від теоретичної обчислюють за формулою:

$$
f_{\beta\phi a\kappa m} = \sum \beta_{\phi a\kappa m} - \sum \beta_{\text{meop}} \tag{77}
$$

2.1.4. Поправки у виміряні *β* кути вводяться з оберненим знаком:

$$
p_i^{\beta} = -\frac{f_{\beta}}{n} \tag{78}
$$

Результати розрахунків занести в таблицю.

2.1.5. Сума поправок до виміряних *β* кутів повинна дорівнювати нев'язці з оберненим знаком *Контроль*:

$$
f_{\beta\phi\alpha\kappa m} = -\sum p_i^{\beta} \tag{79}
$$

2.1.6. Вносять поправки до виміряних *β* кутів – отримують виправлені кути *β:*

$$
\beta_i^{\text{sum}} = \beta_i + p_i^{\beta} \tag{80}
$$

Результати розрахунків занести в таблицю.

2.1.7. *Контроль*. Сума виправлених кутів *β* повинна дорівнювати теоретичній сумі кутів*:*

$$
\sum \beta_i^{\text{sum}} = \sum \beta_i^{\text{meop}} \tag{81}
$$

2.3. Визначення дирекційних кутів.

2.3.1. Позначити на схемі дирекційні кути всіх точок теодолітного ходу:

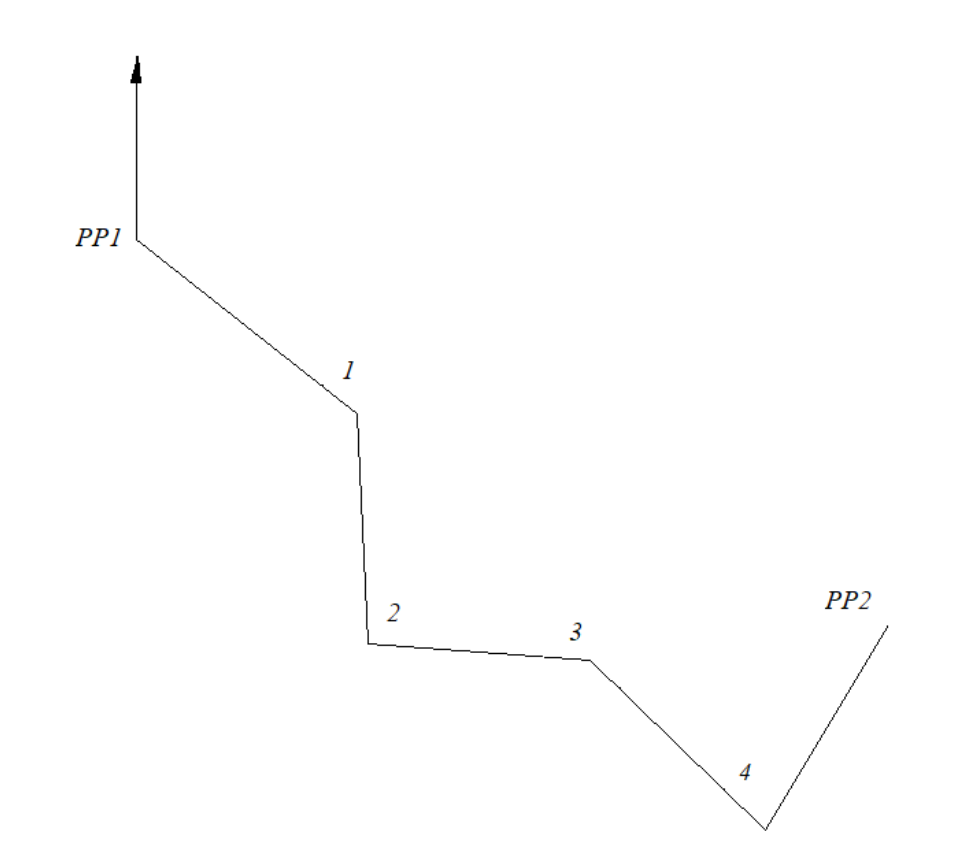

Рисунок 23 – Схема дирекційних кутів розімкнутого теодолітного ходу

2.3.2. Після ув'язування виміряних кутів обчислюють дирекційні кути, використовуючи значення початкового дирекційного кута  $\alpha_{_{1-2}}$  і виправлених кутів  $\beta$  теодолітного ходу:

$$
\alpha_i = \alpha_{i-1} - 180^\circ + \beta_i^{n i \epsilon} \tag{82}
$$

$$
\alpha_i = \alpha_{i-1} + 180^\circ - \beta_i^{np} \tag{83}
$$

*Контроль.* Розрахований за формулою кут α4–РР2 повинен дорівнювати вихідному куту α4–РР2.

Результати розрахунків занести в таблицю.

2.3.3. За визначеними дирекційними кутами сторін теодолітного полігону  $\alpha$  і горизонтальними проєкціями ліній  $d$  обчислюють приріст координат:

$$
\Delta x_i = d_i \cdot \cos \alpha_i, \tag{84}
$$

$$
\Delta y_i = d_i \cdot \sin \alpha_i, \tag{85}
$$

Результати розрахунків занести в таблицю.

2.3.4. У розімкнутому ході сума приростів координат по осі X та по осі Y теоретично повинна дорівнювати різниці координат кінцевої та початкової точок ходу:

$$
\sum_{\text{meop}} \Delta x_i = X_{\text{kinu} \neq \text{see}} - X_{\text{novamkose}}, \tag{86}
$$

$$
\sum_{\text{meop}} \Delta y_i = Y_{\text{kinueee}} - Y_{\text{novamxose}}
$$
(87)

Ay<sub>i</sub> = *d<sub>1</sub>* · sin  $\alpha_i$ , (85)<br>
STH В ТАбЛИЦЦО.<br>
WAR ПРИРОСТІВ КООРДИНАТ КІНЦЕВОЇ ТА ПОЧАТКОВОЇ ТОЧОК<br>
Ax<sub>i</sub> = *X*<sub>avanse</sub> – *X*<sub>avanses</sub>, (86)<br>
(86)<br>  $\alpha_{y} \Delta x_{y} = X_{\text{average}} - X_{\text{average}}$  (87)<br>
Ti похибки при вимірюванні, ос Практично ж через неминучі похибки при вимірюванні, особливо сторін теодолітного ходу, має певне відхилення. Тоді різниця фактичної та теоретичної суми приростів координат буде дорівнювати нев'язці:

$$
f_{x} = \sum_{\text{eta}\text{}} \Delta x_{i} - \sum_{\text{meop}} \Delta x_{i}, \qquad (88)
$$

$$
f_{y} = \sum_{\text{eta} \times m} \Delta y_{i} - \sum_{\text{m} \times p} \Delta y_{i}, \qquad (89)
$$

Абсолютну нев'язку в приростах координат обчислюють за формулою:

$$
f_{a\bar{b}c} = \sqrt{f_x^2 + f_y^2}
$$
 (90)

Поділивши абсолютну нев'язку на суму сторін теодолітного ходу, дістають відносну нев'язку, яка характеризує точність виконання польових вимірювань:

$$
f_{\text{eion}} = \frac{f_{\text{acc}}}{\sum d}
$$
 (91)

2.3.5. Якщо відносна нев'язка теодолітного ходу менша за допустиму:

$$
f_{\text{si}\partial\mu} \le f_{\partial\Omega},
$$
  
\n
$$
f_{\partial\Omega} = 2000
$$
\n(92)

то обчислені прирости координат виправляють по осі *X* на величину *fx*, а по осі *Y –* на величину *fy*.

2.3.6. Поправки вводять у прирости координат з оберненим знаком пропорційно до довжин:

$$
p_i^x = -\frac{f_x \cdot d_i}{\sum d}
$$
 (93)

$$
p_i^{\mathrm{y}} = -\frac{f_{\mathrm{y}} \cdot d_i}{\sum d}
$$
 (94)

Результати розрахунків занести в таблицю.

2.2.7. Сума поправок до виміряних приростів координат повинна дорівнювати нев'язці з оберненим знаком. *Контроль*:

$$
f_x = -\sum p_i^x \tag{95}
$$

$$
f_{y} = -\sum p_{i}^{y} \tag{96}
$$

2.2.8. Поправки округлюють до 0,01 м. Знайдені поправки алгебраїчно підсумовують з відповідними координатами і отримують виправлені прирости координат.

$$
\Delta x^{\text{sum}}_{i} = \Delta x_{i} + p_{xi},\tag{97}
$$

$$
\Delta y^{\text{sun}}_{i} = \Delta y_i + p_{yi},\tag{98}
$$

Результати розрахунків занести в таблицю.

2.2.10. *Контроль:* cума виправлених приростів для теодолітного полігону повинна дорівнювати різниці координат кінцевої та початкової точок ходу (формули 14.43–14.44).

2.2.11. За виправленими приростами координат від початкової точки з відомими координатами послідовно обчислюють координати всіх точок ходу за формулами:

$$
X_i = X_{i-1} + \Delta x^{\text{sum}}_{i-1}
$$
 (99)

$$
Y_i = Y_{i-1} + \Delta y^{\text{sum}}_{i-1} \tag{100}
$$

Результати розрахунків занести в таблицю.

У результаті розраховані координати точки РР2 повинні дорівнювати заданим координатам точки РР2.

### **Питання для самоперевірки**

- 1. У чому полягає розв'язання прямої та оберненої геодезичних задач?
- 2. Що таке теодолітний хід?
- 3. У чому різниця в замкненому і розімкненому теодолітному ході?

# **ЛАБОРАТОРНА РОБОТА № 15 ВРІВНОВАЖЕННЯ ХОДІВ ПЛАНОВОЇ ЗНІМАЛЬНОЇ ОСНОВИ**

*Мета роботи:* навчитися виконувати врівноваження теодолітних ходів з однією вузловою точкою.

*Обладнання:* олівець, ластик, кулькові (гелієві) авторучки двох або трьох кольорів.

*Пояснення до виконання роботи.* Якщо Ви бачите в вихідних даних завдання знак «#» – цей знак замінити на номер варіанту за списком при виконанні цього завдання. Завдання виконуються послідовно; вказується текст завдання та формули для розрахунків, якщо вони використовуються; відповіді та розрахунки проводяться за варіантом у виділеному для цього місці – після тексту завдання. Рекомендації до виконання завдань та приклади слугують лише для ознайомлення з особливостями процесу виконання завдань та послідовністю розрахунків цих завдань.

#### *Завдання.*

1. Ознайомитись з вихідними даними.

- 2. Провести обробку результатів польових вимірювань.
- 3. Зробити висновок про проведену роботу.

*Рекомендації до виконання завдань.*

Зрівнювання системи теодолітних ходів виконують у такій послідовності:

1. Схема з'єднань і стан польових вимірювань показані на рисунку 24. Вихідні дані довжин і кутів брати зі схеми. Координати вихідних пунктів беруться з таблиці 16 і перераховуються залежно від варіанта за формулами.

$$
X_{\text{Hoga}} = X_{\text{auxióna}} + (10 \cdot \#) \cdot \cos(5 \cdot \#)^{\circ} \tag{101}
$$

 $Y_{\text{meas}} = Y_{\text{suriding}} + (10 \cdot \text{#}) \cdot \cos(5 \cdot \text{#})^{\circ}$  (102)

| Номер  | Координати, м |         |  |  |  |  |  |  |  |
|--------|---------------|---------|--|--|--|--|--|--|--|
| пункта | Х             |         |  |  |  |  |  |  |  |
| A      | 4519,83       | 5204,38 |  |  |  |  |  |  |  |
| B      | 4584,11       | 5462,18 |  |  |  |  |  |  |  |
|        | 6014,73       | 6171,34 |  |  |  |  |  |  |  |
|        | 5612,65       | 6165,08 |  |  |  |  |  |  |  |
|        | 4858,23       | 7006,76 |  |  |  |  |  |  |  |
|        | 4897,84       | 6685,61 |  |  |  |  |  |  |  |

Таблиця 16 – Вихідні дані

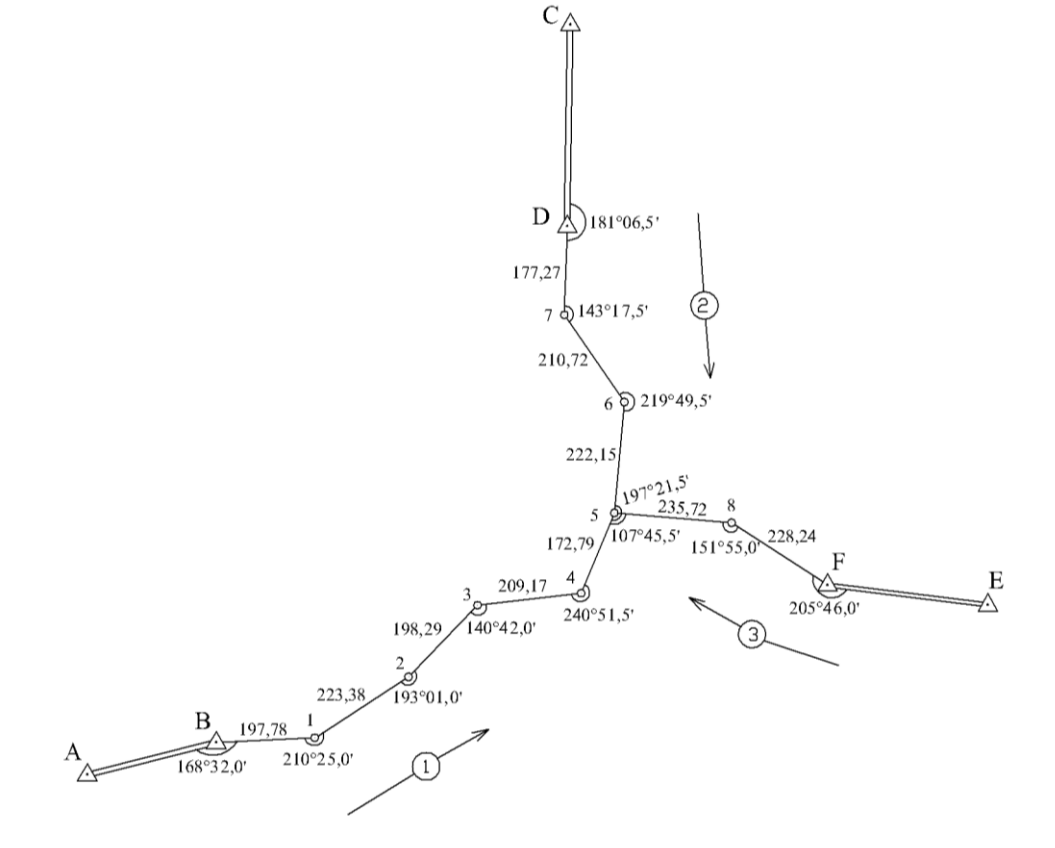

Рисунок 24 - Схема теодолітних ходів

Послідовність обробки. 2.

Вибравши вузлову лінію, наприклад, пінію 4-5, підраховують суми  $2.1.$ виміряних кутів по кожному ходу:  $\Sigma_{\beta_1}$ ,  $\Sigma_{\beta_2}$ ,  $\Sigma_{\beta_3}$ 

По всіх трьох ходах обчислюють значення дирекційного кута вузлової  $2.2.$ лінії 4-5 Обчислення ведуть за формулами:

$$
\alpha'_{4-5} = \alpha_{AA} + 180^{\circ} n_1 - \Sigma_{\beta_1} \tag{103}
$$

$$
\alpha''_{4-5} = \alpha_{PB} + 180^{\circ} n_2 - \Sigma_{\beta_2} \tag{105}
$$

$$
\alpha_{4-5}''' = \alpha_{EC} + 180^{\circ} n_3 - \Sigma_{\beta_3} \tag{106}
$$

 $n_1$ ;  $n_2$ ;  $n_3$  – число кутів у кожному ході.

Якщо в теодолітних ходах виміряно кути, розташовані зліва за ходом, тоді обчислення дирекційного кута вузлової лінії виконують за формулою:

$$
\alpha_{\kappa} = \alpha_{\pi} + \Sigma_{\beta} - 180^{\circ} n \tag{107}
$$

2.3. Із обчислених трьох значень дирекційних кутів вузлової лінії 4–5 обчислюють його найімовірніше значення.

$$
\alpha_0 = \frac{\alpha'_{4-5}P_1 + \alpha''_{4-5}P_2 + \alpha'''_{4-5}P_3}{P_1 + P_2 + P_3} = \alpha + \frac{[\varepsilon P]}{[P]};
$$
\n(108)

де  $P_1$ ,  $P_2$ ,  $P_3$  – ваги дирекційних кутів, обчислені по кожному ходу із співвідношення:

$$
P_1 = \frac{C}{n_1}; \qquad P_2 = \frac{C}{n_2}; \qquad P_3 = \frac{C}{n_3}.
$$
 (109)

де *С* – довільний коефіцієнт, який обирається так, щоб ваги виражалися числами, близькими до одиниці.

Для зручності обчислень «*С*» взято рівним 20. Схема обчислення найімовірнішого значення дирекційного кута лінії 4–5 і оцінки точності приведена в таблиці 17.

Таблиця 17 – Зрівнювання дирекційного кута і оцінка точності

| Номер ходу | Значення | дирекційного<br>$4 - 5$<br>кута лінії | Число<br>кутів | Вага $P$                                        | $\alpha$ <sub>0</sub> |                | обчислюваног<br>Відхилення | наближеного<br>о кута від | значення | $P_{\mathcal{E}}$                                 |        | f2   | $Pf^2$          |
|------------|----------|---------------------------------------|----------------|-------------------------------------------------|-----------------------|----------------|----------------------------|---------------------------|----------|---------------------------------------------------|--------|------|-----------------|
|            | 153      | 45                                    | 5              | 4                                               | $\alpha +$            | $\epsilon P$   |                            | 2                         |          | 8                                                 | $-0,9$ | 0,81 | 3,24            |
| 2          | 333      | 44,3                                  | $\overline{4}$ |                                                 |                       | $\overline{P}$ |                            | 1,3                       |          | 6,5                                               | $-0,2$ | 0,04 | 0,2             |
| 3          | 333      | 43,1                                  | $\overline{4}$ | 5                                               | 333                   | 44,1           |                            | 0,1                       |          | 0,5                                               | 1,0    | 1,00 | 5               |
| $\alpha$   | 333      | 43                                    |                | $[PP] = 14$ $[P\epsilon]/[P] = +1,1'$           |                       |                |                            |                           |          | $[P\varepsilon] = 15$                             |        |      | $[Pf^2] = 8,44$ |
|            |          |                                       |                | $\mu = \sqrt{\frac{[Pf_{\beta}^2]}{n-1}} = 2.1$ |                       |                |                            |                           |          | $M_{\alpha} = \frac{\mu}{\sqrt{P}} = 0.6^{\circ}$ |        |      |                 |

2.4. Відхилення дирекційних кутів обчислюють за формулою:

$$
\varepsilon_i = \alpha_i - \alpha_0 \ (i = 1, 2, 3). \tag{110}
$$

2.5. Обчислюють кутові нев'язки в ходах, користуючись формулами: – якщо в ходах виміряно кути, розташовані справа за ходом:

$$
f_{\beta_1} = \alpha_0 - \alpha'_{4-5}; \qquad f_{\beta_2} = \alpha_0 - \alpha''_{4-5}; \qquad f_{\beta_3} = \alpha_0 - \alpha'''_{4-5}
$$
 (111)

– якщо в ходах виміряно кути, розташовані зліва за ходом:

$$
f_{\beta_i} = \alpha'_i - \alpha_0. \tag{112}
$$

2.6. За обчисленими нев'язками виконують оцінку точності вимірювання кутів.

Обчислюють середню квадратичну помилку одиниці ваги дирекційного кута вузлової лінії  $\mu$  і середню квадратичну помилку найімовірнішого значення дирекційного кута вузлової лінії  $M_{\alpha}$ .

$$
\mu = \sqrt{\frac{\left[ P f_{\beta}^2 \right]}{n-1}}
$$
\n(113)

$$
M_{\alpha} = \frac{\mu}{\sqrt{P}} \tag{114}
$$

де *n* – число ходів у системі.

2.7 Якщо обчислені нев'язки не перевищують допустимої величини, їх розподіляють порівну на всі кути ходу з протилежними знаками (рис. 25). Величини допустимих нев'язок підраховують за формулою:

$$
f_{\beta_{\text{dom}}} = \pm 1'\sqrt{n} \tag{115}
$$

# де  $n$  – число кутів у ході.

|                       |         | Виміряні                                                                                                    |         | Виправлені    |       | Дирекцій         | Довж                    | Прирости координат, м                                         |                                                                                                    |            | Координати    |                       |                       |
|-----------------------|---------|----------------------------------------------------------------------------------------------------|---------|---------------|-------|------------------|-------------------------|---------------------------------------------------------------|----------------------------------------------------------------------------------------------------|------------|---------------|-----------------------|-----------------------|
| <b>SEP</b><br>TOMOK   |         | кути                                                                                                    |         | кути          |       | ні кути          | ина                     |                                                               | обчислені, м                                                                                                    |            | виправлені, м |                       |                       |
|                       |         | $\epsilon$                                                                                                    | $\circ$ | $\pmb{\cdot}$ |       |                  | лінії                   | Δx                                                            | Δy                                                                                                    | Δχ         | Δγ            | $\boldsymbol{x}$      | y                     |
| (праві)               |         |                                                                                                    |         |               |       | $Xi$ 1           |                         |                                                               |                                                                                                    |            |               |                       |                       |
| Д                     |         |                                                                                                    |         |               |       |                  |                         |                                                               |                                                                                                    |            |               |                       |                       |
|                       | 142     | $+0,2$<br>27.0                                                                                                    |         |               | 99    | 34.5             |                         | $-0.01$                                                       | $+0.08$                                                                                                    |            |               |                       | 5117517.39 6385495.34 |
| A                     |         | $+0.1$                                                                                                    | 142     | 27.2          | 137   | 07.3             | 295.45                  | $-216.51$<br>$-0.01$                                          | $+201.05$<br>$+0.09$                                                                                                    | $-216.52$  | $+201.13$     | 300.87                | 696.47                |
| $\mathbf{I}$          | 198     | 35.0                                                                                                    | 198     | 35.1          |       |                  | 318.30                  | $-152.06$                                                     | $+279.62$                                                                                                    | $-152.07$  | $+279.71$     |                       |                       |
|                       |         | $+0.2$                                                                                                    |         |               | 118   | 32.2             |                         | $-0.01$                                                       | $+0.08$                                                                                                    |            |               | 5116148.80            | 976.18                |
| 2                     | 142     | 0.5                                                                                                    | 142     | 0.7           |       |                  | 267.40                  | $-245.27$                                                     | $+106.52$                                                                                                    | $-245.28$  | $+106.60$     |                       |                       |
|                       |         | $+0.2$                                                                                                    |         |               |       | $156$ 31.5       |                         | $-0.02$                                                       | $+0.09$                                                                                                    |            |               |                       | 903.52 6386082.78     |
| 3                     | 184     | 49.0                                                                                                    | 184     | 49.2          |       |                  | 353.20                  | $-311.00$                                                     | $+167.43$                                                                                                    | $-311.02$  | $+167.52$     |                       |                       |
|                       |         | $+0.2$                                                                                                    |         |               | 151   | 42.3             |                         | $-0.01$                                                       | $+0.09$                                                                                                    |            |               | 592.50                | 250.30                |
| 4                     | 177     | 58.0                                                                                                    | 177     | 58.2          |       |                  | 333.15                  | $-298.74$                                                     | $+147.41$                                                                                                    | $-298.75$  | $+147.50$     |                       |                       |
|                       |         |                                                                                                    |         |               |       | $153 \mid 44.1$  |                         | $[\Delta x_1] =$                                              | $[\Delta y]$ =                                                                                                    | $-1223.64$ | $+902.46$     | 293.75                | 397.80                |
| 5                     |         |                                                                                                    |         |               |       |                  |                         | $[d_i] = \left[ \begin{array}{c} 1223.58 \end{array} \right]$ | $+902.03$                                                                                                    |            |               |                       |                       |
| $\sum_{\beta_i}$ =    |         |                                                                                                    |         |               |       |                  |                         |                                                               |                                                                                                    |            |               |                       |                       |
| $ f_{\beta}$ =        |         | $\begin{array}{ c c c c c }\n\hline\n845 & 49.5 & & & \\ \hline\n-0.9 & f_{\beta_{\text{on}}} = \pm 1.0\sqrt{5} = \pm 2.2 & n=5\n\end{array}$ |         |               |       |                  |                         |                                                               |                                                                                                    |            |               |                       |                       |
|                       |         |                                                                                                    |         |               |       |                  |                         |                                                               | 1567.50 $f_{x_1} = \begin{vmatrix} f_{y_1} = \frac{1}{ d_1 } \\ \frac{-+0.06}{5} & \frac{-0.43}{5} \end{vmatrix}$ $\frac{f_{S_1}}{[d_1]} = \frac{1}{3600}$ |            |               |                       |                       |
|                       |         |                                                                                                    |         |               |       |                  |                         |                                                               |                                                                                                    |            |               |                       |                       |
| (праві)               |         |                                                                                                    |         |               |       | Xin <sub>2</sub> |                         |                                                               |                                                                                                    |            |               |                       |                       |
| P                     |         |                                                                                                    |         |               |       |                  |                         |                                                               |                                                                                                    |            |               |                       |                       |
|                       |         | $+0.1$                                                                                                    |         |               | 328   | <u>25.3</u>      |                         |                                                               |                                                                                                    |            |               |                       |                       |
| В                     | 201     | 51.5                                                                                                    | 201     | 51.6          |       |                  |                         | $+0.08$                                                       | $-0.08$                                                                                                    |            |               | 5115854.86            | 6386968.02            |
|                       |         |                                                                                                    |         |               |       | 306 33.7         | 196.18                  | $+116.84$                                                     | $-157.60$                                                                                                    | $+116.92$  | $-157.68$     |                       |                       |
| 7                     | 167     | 36.5                                                                                                    | 167     | 36.5          |       |                  |                         | $+0.15$                                                       | $-0.15$                                                                                                    |            |               | 971.78                | 810.34                |
|                       |         | $+0.1$                                                                                                    |         |               |       | $318$ 57.2       | 387.75                  | $+292.40$                                                     | $-254.63$                                                                                                    | $+292.55$  | $-254.78$     |                       |                       |
| 6                     | 218     | 24.0                                                                                                    | 218     | 24.1          |       |                  |                         | $+0.06$                                                       | $-0.07$                                                                                                    |            |               | 5116264.33            | 555.56                |
| 5                     | 120     | 49.0                                                                                                    | 126     | 49.0          | 280   | 33.1             | 160.40                  | $+29.36$                                                      | $-157.69$                                                                                                    | $+29.42$   | $-157.76$     | 293.75                | 397.80                |
|                       |         |                                                                                                    |         |               |       | 333   44.1       |                         | $[\Delta x_2]^-$                                              | $[\Delta y_2]^-$                                                                                                    | +438.89    | $-570.22$     |                       |                       |
| 4                     |         |                                                                                                    | ÷       |               |       |                  |                         | $[d_2]$ <sup>=</sup> +438.60                                  | $-569.92$                                                                                                    |            |               |                       |                       |
| $\Sigma_{\beta_2}$    |         |                                                                                                    |         |               |       |                  |                         |                                                               |                                                                                                    |            |               |                       |                       |
|                       |         | $\begin{array}{ c c c c }\n\hline\n714 & 41.0 & & & \\ \hline\n-0.2 & f_{\rho_{on}} = \pm 1.0\sqrt{4} = \pm 2.0 & n=4\n\end{array}$           |         |               |       |                  |                         |                                                               | 744.33 $f_{x_2} = \begin{vmatrix} f_{y_2} \\ f_{y_2} \end{vmatrix} = f_{y_2}$ $f_{z_2} = \begin{vmatrix} f_{s_2} \\ f_{s_2} \end{vmatrix} = 1800$          |            |               |                       |                       |
| $f_{\beta}^{\dagger}$ |         |                                                                                                    |         |               |       |                  |                         | $f_{S_2} = \sqrt{0.18} = \pm 0.42$                            |                                                                                                    |            |               |                       |                       |
|                       |         |                                                                                                    |         |               |       |                  |                         |                                                               |                                                                                                    |            |               |                       |                       |
| (праві)               |         |                                                                                                    |         |               |       | Xід 2            |                         |                                                               |                                                                                                    |            |               |                       |                       |
| Ε                     |         |                                                                                                    |         |               |       |                  |                         |                                                               |                                                                                                    |            |               |                       |                       |
|                       |         | $-0.2$                                                                                                    |         |               | 63    | 50.6             |                         |                                                               |                                                                                                    |            |               |                       |                       |
| $\mathbf C$           | 189     | 40.5                                                                                                    | 189     | 40.3          |       |                  |                         | $-0.11$                                                       | $+0.04$                                                                                                    |            |               | 5115726.56 6385714.97 |                       |
|                       |         | $-0.3$                                                                                                    |         |               | 54    | 10.3             | 279.40                  | $+163.53$                                                     | $+226.51$                                                                                                    | $+163.42.$ | $+226.55$     |                       |                       |
| 8                     | 185     | 48.0                                                                                                    | 185     | 47.7          |       |                  |                         | $-0.12$                                                       | $+0.06$                                                                                                    |            |               | 889.98                | 941.52                |
| 9                     | 179     | $-0.2$<br>49.0                                                                                                    | 179     | 48.8          | 48    | 22.6             |                         | $304.50 + 202.26$                                             | $+227.61$<br>$+0.06$                                                                                                    | $+202.14$  | $+227.67$     | 5116092.12 6386169.19 |                       |
|                       |         | $-0.3$                                                                                                    |         |               | 48    | 33.8             |                         | $-0.12$<br>$304.85$ +201.75                                   | $+228.55$                                                                                                    | $+201.63$  | $+228.61$     |                       |                       |
| $\overline{5}$        | 254     | 50.0                                                                                                    | 254     | 49.7          |       |                  |                         |                                                               |                                                                                                    | $+567.19$  | $+682.83$     | 293.75                | 397.80                |
|                       |         |                                                                                                    |         |               | 333   | 44.1             | $\left[ d_{3}\right] =$ | $[\Delta x_3]$ =                                              | $[\Delta y_i]^{\pm}$                                                                                                    |            |               |                       |                       |
| 4                     |         |                                                                                                    |         |               |       |                  |                         | $+567.54$                                                     | $+682.67$                                                                                                    |            |               |                       |                       |
| $\sum_{\beta_3}$      | 810     | 07.5                                                                                                    |         |               |       |                  | 888.75                  |                                                               | $f_{x_3} =$ $\begin{vmatrix} f_{y_3} = \\ -0.16 \end{vmatrix} \cdot \frac{f_{S_3}}{[d_3]} =$                                                               |            |               |                       |                       |
|                       |         |                                                                                                    |         |               |       |                  |                         | $+0.35$                                                       | $-0.16$                                                                                                    |            | 2300          |                       |                       |
| $ f_{\beta}$ =        | $+1.70$ | $f_{\beta_{con}} = \pm 1.0 \sqrt{4} = \pm 2.0$                                                                                                |         |               | $n=4$ |                  |                         |                                                               |                                                                                                    |            |               |                       |                       |
|                       |         |                                                                                                    |         |               |       |                  |                         | $f_{s_3} = \sqrt{0.12} = \pm 0.38$                            |                                                                                                    |            |               |                       |                       |
|                       |         |                                                                                                    |         |               |       |                  |                         |                                                               |                                                                                                    |            |               |                       |                       |

Рисунок 25 - Зрівнювання теодолітних ходів з однією вузловою точкою

За виправленими кутами і дирекційними кутами вихідних ліній обчислюють дирекційні кути всіх ліній у ходах.

2.9. Користуючись формулами  $\Delta x = d \cos \alpha$ ;  $\Delta y = d \sin \alpha$ , обчислюють прирости координат по всіх сторонах ходів.

2.10. Підраховують суми обчислених приростів координат по кожному ходу: [Δx,]; [Δy,]; [Δx<sub>2</sub>]; [Δy<sub>2</sub>]; [Δx<sub>3</sub>]; [Δy<sub>3</sub>] і довжини ходів [d,]; [d<sub>2</sub>]; [d<sub>3</sub>].

2.11. За координатами вихідних пунктів і сумами приростів координат по ходах обчислюють координати вузлової точки  $X_5$  і  $Y_5$  по кожному ходу (рис. 26).

$$
X'_{5} = X_{A} + [\Delta X_{1}]
$$
  

$$
Y'_{5} = Y_{A} + [\Delta Y_{1}]
$$
  

$$
X''_{5} = X_{B} + [\Delta X_{2}]; \qquad Y''_{5} = Y_{B} + [\Delta Y_{2}]
$$
  

$$
X'''_{5} = X_{C} + [\Delta X_{3}]; \qquad Y'''_{5} = Y_{C} + [\Delta Y_{3}]
$$

| Хід                    | Координати,<br>м                             | d,<br>KМ          | Bara<br>$P=\frac{1}{2}$                          | $\mathcal{E}$                 | Ps                                       | $f_{\rm w}$<br>CM  | $f_y$ ,<br>CM         | $f_x^2$                                       | $f_y^2$             | $Pf_x^2$                   | $Pf_y^2$                    |
|------------------------|----------------------------------------------|-------------------|--------------------------------------------------|-------------------------------|------------------------------------------|--------------------|-----------------------|-----------------------------------------------|---------------------|----------------------------|-----------------------------|
|                        | x                                            |                   |                                                  |                               |                                          |                    |                       |                                               |                     |                            |                             |
| 1<br>2<br>3<br>$x_{0}$ | 5116293.81<br>293.46<br>294.10<br>5116293.00 | 1.6<br>0.7<br>0.9 | 0.6<br>1.4<br>1.1<br>3.1                         | $+0.81$<br>$+0.46$<br>$+1.10$ | $+0.49$<br>$+0.64$<br>$+1.21$<br>$+2.34$ | +6<br>-29<br>$+35$ | -43<br>$+30$<br>$-16$ | 36<br>841<br>1225                             | 1849 <br>900<br>256 | 22<br>1177<br>1348<br>2547 | 1109<br>1260<br>282<br>2651 |
| $X_{\leq 1}$           | 5116293.75                                   |                   | $\frac{\left[Ps\right]}{\left[P\right]} = +0.75$ |                               |                                          |                    |                       | $\mu_x = \sqrt{\frac{2547}{2}} = \pm 36$ cm   |                     |                            |                             |
|                        | у                                            |                   |                                                  |                               |                                          |                    |                       | $M_x = \pm \frac{36}{\sqrt{3.1}} = \pm 20$ cm |                     |                            |                             |
| 1                      | 6386397.37                                   | 1.6               | 0.6                                              | $+0.37$                       | $+0.22$                                  |                    |                       |                                               |                     |                            |                             |
| $\frac{2}{3}$          | 398.10                                       | 0.7               | 1.4                                              | $+1.10$                       | $+1.54$                                  |                    |                       | $\mu_y = \sqrt{\frac{2561}{2}} = \pm 36$ cm   |                     |                            |                             |
| $y_0$                  | 397.64                                       | 0.9               | $\frac{1.1}{3.1}$                                | $+0.64$                       | $+0.70$                                  |                    |                       |                                               |                     |                            |                             |
|                        | 6386397.00                                   |                   |                                                  |                               | $+2.46$                                  |                    |                       | $M_y = \pm \frac{36}{\sqrt{3.1}} = \pm 20$ cm |                     |                            |                             |
| $y_{5}$                | 6386397.80                                   |                   |                                                  |                               |                                          |                    |                       |                                               |                     |                            |                             |

Рисунок 26 – Зрівнювання координат вузлової точки і оцінка точності

Обчислюють ваги ходів:

$$
P_1 = \frac{1}{[d_1]}; \qquad P_2 = \frac{1}{[d_2]}; \qquad P_3 = \frac{1}{[d_3]}
$$
 (116)

та їх суми.

2.12. Обчислюють найімовірніше значення координат вузлової точки за формулами:

$$
X_5 = \frac{X_5'P_1 + X_5''P_2 + X_5''P_3}{P_1 + P_2 + P_3} = X_0 + \frac{[\varepsilon P]}{[P]}; \qquad \varepsilon = X_i - X_0 \tag{117}
$$

$$
Y_5 = \frac{Y_5'P_1 + Y_5''P_2 + Y_5''P_3}{P_1 + P_2 + P_3} = Y_0 + \frac{[\varepsilon P]}{[P]}; \qquad \varepsilon = Y_i - Y_0 \tag{118}
$$

### 2.13. Обчислюють нев'язки в приростах координат кожного ходу:

$$
f_{X_1} = X'_5 - X_5 \qquad f_{Y_1} = Y'_5 - Y_5 \tag{118}
$$

$$
f_{X_2} = X''_5 - X_5 \qquad f_{Y_2} = Y''_5 - Y_5 \tag{120}
$$

$$
f_{X_3} = X_5''' - X_5 \qquad f_{Y_3} = Y_5''' - Y_5 \tag{121}
$$

2.14. Виконують оцінку точності обчислення найімовірнішого значення координат вузлової точки. Обчислюють середньоквадратичну помилку одинці ваги  $\mu$  i середньоквадратичну помилку координат  $M$  .

$$
\mu_{X} = \sqrt{\frac{[P f_{X}^{2}]}{n-1}} \qquad \mu_{Y} = \sqrt{\frac{[P f_{Y}^{2}]}{n-1}}
$$
\n(122)

$$
M_{X} = \frac{\mu_{X}}{\sqrt{P}} \qquad \qquad M_{Y} = \frac{\mu_{Y}}{\sqrt{P}}, \qquad (123)
$$

де *n* – число ходів.

2.15. Величини нев'язок кожного ходу вписують у відомість обчислення

координат точок теодолітних ходів і підраховують їх абсолютні і відносні величини по кожному ходу за формулами:

$$
f_s = \sqrt{f_x^2 + f_y^2} \; ; \qquad f_{\text{si}\hat{\theta}} = \frac{f_s}{[d]} \tag{124}
$$

Величини відносних помилок повинні бути в межах  $\frac{1}{3000} - \frac{1}{1000}$ . 1 3000  $\frac{1}{1}$ 

2.16. Якщо відносні помилки в ходах не перевищують допуски, то нев'язки в приростах координат розподіляють у відповідні прирости з оберненими знаками пропорційно до довжин ліній і підраховують суми виправлених приростів координат кожного ходу. Вони повинні дорівнювати різниці координат кінцевих точок, тобто:

$$
\left[\Delta X_{1_{\text{sum}}}\right] = X_5 - X_A \qquad \left[\Delta Y_{1_{\text{sum}}}\right] = Y_5 - Y_A \tag{125}
$$

$$
\left[\Delta X_{2_{\text{sum}}} \right] = X_5 - X_B \qquad \left[\Delta Y_{2_{\text{sum}}} \right] = Y_5 - Y_B \tag{126}
$$

$$
\left[\Delta X_{3_{\text{sum}}}\right] = X_5 - X_C \qquad \left[\Delta Y_{3_{\text{sum}}}\right] = Y_5 - Y_C \tag{127}
$$

2.17. За виправленими приростами координат і вихідними координатами точок теодолітних ходів обчислюють координати всіх точок ходів. Контролем правильності обчислення координат точок є співпадіння координат вузлової точки *X*<sub>5</sub> i *Y*<sub>5</sub>.

### **Питання для самоперевірки**

- 1. Що таке вузлова точка?
- 2. У чому особливість теодолітного ходу з однією вузловою точкою?

#### **СПИСОК РЕКОМЕНДОВАНИХ ДЖЕРЕЛ**

1. Дистанційний курс на платформі Moodle. Геодезія (Модуль 1 Геодезичні вимірювання) [Електрон. ресурс] / Харків. нац. ун-т міськ. госп-ва ім. О. М. Бекетова : сайт. – Електрон. текст. дані. – Оновлюється постійно. – Харків, 2024. – Режим доступу: [https://dl.kname.edu.ua/course/view.php?id=1732,](https://dl.kname.edu.ua/course/view.php?id=1732) вільний (дата звернення: 02.02.2024). – Назва з екрана.

2. Про затвердження Інструкції з топографічного знімання у масштабах 1:5 000, 1:2 000, 1:1 000 та 1:500 [Електрон. ресурс] : Наказ Головного управління геодезії, картографії та кадастру при Кабінеті міністрів України. № 56 від 09.04.98. – Електрон. текст. дані. – Київ, 1998. – Режим доступу : [https://zakon.rada.gov.ua/laws/show/z0393–98#Text,](https://zakon.rada.gov.ua/laws/show/z0393–98#Text) вільний (дата звернення: 02.02.2024). – Назва з екрана..

3. Гончаренко О. С. Геодезичне забезпечення землевпорядкування : [Електрон. ресурс] : конспект лекцій / О. С. Гончаренко. – Електрон. текст. дані. – Київ, 2020. – 129 с. – Режим доступу : [http://geo.univ.kiev.ua/images/](http://geo.univ.kiev.ua/images/doc_file/Konspekt_lekcii/Zemlya_Goncharenko.pdf) doc file/Konspekt lekcii/Zemlya Goncharenko.pdf, вільний (дата звернення: 02.02.2024). – Назва з екрана.

4. Калинич І. В. Топографія. Лабораторний практикум / І. В. Калинич, М. Р. Ничвид, І. І. Калинич. – Ужгород : Видавництво УжНУ «Говерла», 2020. – 176 с.

5. Рева М. П. Методичні вказівки до виконання лабораторних робіт з дисципліни «Геодезiя та землевпорядкування» / М. П. Рева, Ю. В. Орєшніков. – Дніпропетровськ, 2011. – 39 с.

6. Панчук Ю. М. Лабораторний практикум з інженерної геодезії : навч. посіб. / Ю. М. Панчук, О. Є. Янчук. – Рівне, 2010. – 135 с.

7. Шаульський Д. В. Конспект лекцій з дисципліни «Основи геодезії» (для студентів 1 і 3 курсів денної форми навчання, напряму підготовки 6.060102 «Архітектура» спеціальності «Містобудування») / Д. В. Шаульський ; Харків. нац. акад. міськ. гос-ва. – Харків : ХНАМГ, 2012. – 55 с.

62

*Електронне навчальне видання*

Методичні рекомендації до проведення лабораторних занять і організації самостійної роботи з навчальної дисципліни

## **«ГЕОДЕЗІЯ» Змістовий модуль 4 Основи створення геодезичних мереж**

*(для здобувачів першого (бакалаврського) рівня вищої освіти денної та заочної форм навчання зі спеціальності 193 – Геодезія та землеустрій)*

Укладач **КУХАР** Максим Анатолійович

Відповідальний за випуск *К. А. Мамонов* Редактор *М. О. Гаман* Комп'ютерне верстання *М. А. Кухар*

План 2021, поз. 516М

Підп. до друку 31.05.2024. Формат  $60 \times 84/16$ . Ум. друк. арк. 3,8.

Видавець і виготовлювач: Харківський національний університет міського господарства імені О. М. Бекетова, вул. Маршала Бажанова, 17, Харків, 61002. Електронна адреса: office@kname.edu.ua Свідоцтво суб'єкта видавничої справи: ДК № 5328 від 11.04.2017.